Министерство науки и высшего образования Российской Федерации ФГБОУ ВО Уральский государственный лесотехнический университет Уральский лесотехнический колледж

# **РАБОЧАЯ ПРОГРАММА УЧЕБНОЙ ДИСЦИПЛИНЫ**

## **ОП.01 ИНЖЕНЕРНАЯ ГРАФИКА**

специальность

**23.02.07 Техническое обслуживание и ремонт двигателей, систем и агрегатов автомобилей**

г. Екатеринбург, 2023

Рабочая программа учебной дисциплины ОП.01 ИНЖЕНЕРНАЯ ГРАФИКА разработана на основе Федерального государственного образовательного стандарта по специальности среднего профессионального образования 23.02.07 Техническое обслуживание и ремонт двигателей, систем и агрегатов автомобилей, утвержденного приказом Минобрнауки России от 9 декабря 2016 г. № 156822, примерной рабочей программы учебной дисциплины «ОП.01 Инженерная графика» (организация разработчик: Колледж ФГБОУ ВО УГЛТУ «Уральский лесотехнический колледж»)

Разработчик(и): преподаватель высшей квалификационной категории Харлова Н.В.

Рабочая программа рекомендована к использованию в учебном процессе методическим советом Уральского лесотехнического колледжа (протокол №1 от «30» августа 2023 года)

Председатель методического совета

 $\overline{C}$  growing  $\overline{C}$ 

В.О. Манилова (Фамилия И.О.)

Рабочая программа утверждена директором Уральского лесотехнического колледжа

Директор

Caeof

О.Е.Соловьева (Фамилия И.О.)

«31» августа 2023 года

# **СОДЕРЖАНИЕ**

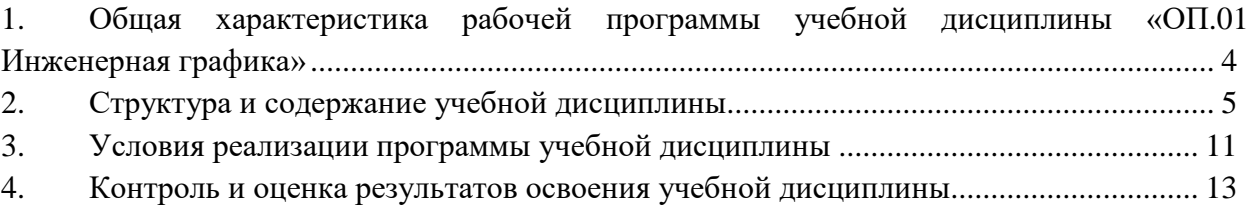

## <span id="page-3-0"></span>**1. ОБЩАЯ ХАРАКТЕРИСТИКА РАБОЧЕЙ ПРОГРАММЫ УЧЕБНОЙ ДИСЦИПЛИНЫ «ОП.01 ИНЖЕНЕРНАЯ ГРАФИКА»**

**1.1. Место дисциплины в структуре основной профессиональной образовательной программы:** общепрофессиональный цикл.

Учебная дисциплина имеет практическую направленность и использует меж предметные связи с общепрофессиональными дисциплинами **-** ОП. 03 Электротехника и основы электроника, ОП. 04 Материаловедение, ОП.05 Метрология, стандартизация и сертификация, ОП.06 Информационные технологии в профессиональной деятельности, ОП.11 Компьютерное черчение.

### **1.2. Цель и планируемые результаты освоения дисциплины:**

В рамках программы учебной дисциплины обучающимися осваиваются умения и знания

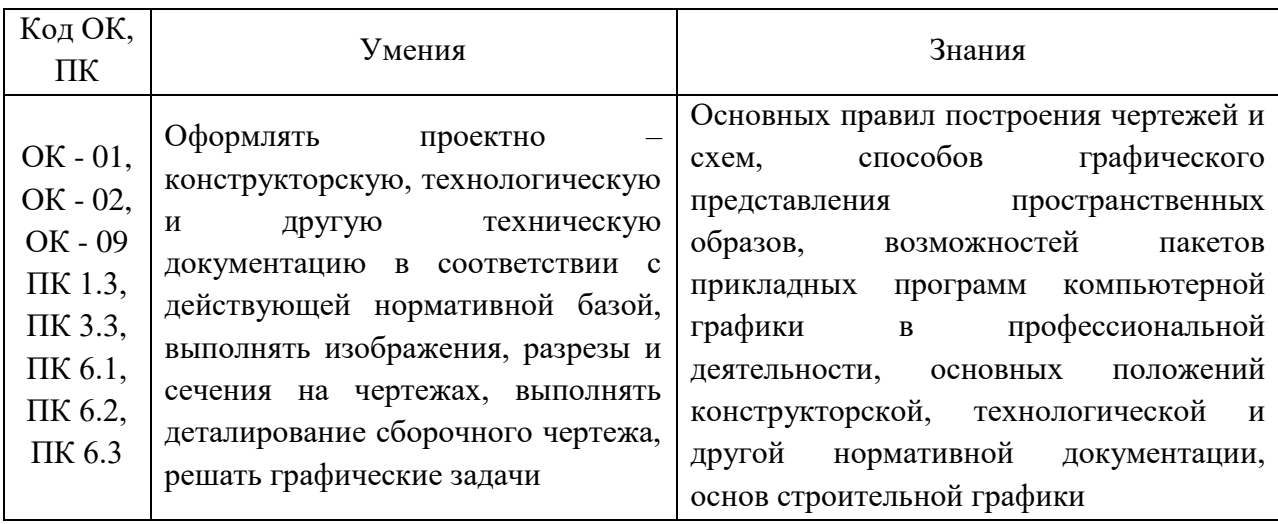

# **2. СТРУКТУРА И СОДЕРЖАНИЕ УЧЕБНОЙ ДИСЦИПЛИНЫ**

<span id="page-4-0"></span>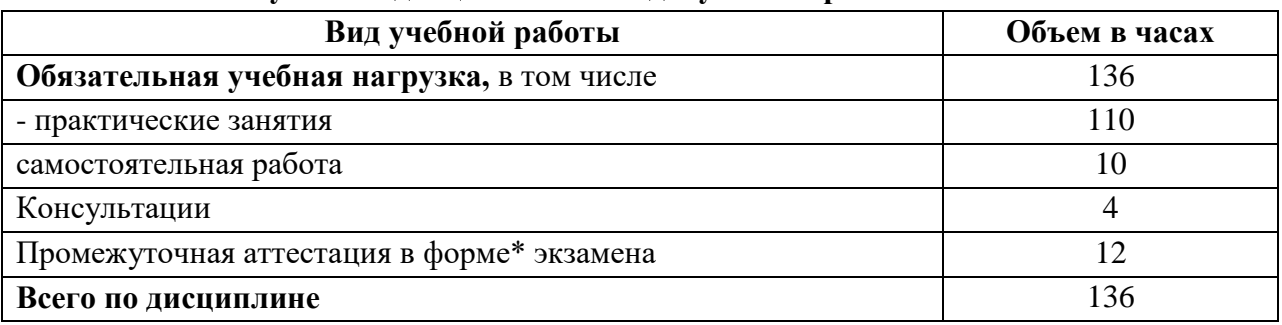

# **2.1. Объем учебной дисциплины и виды учебной работы**

## **2.2. Тематический план и содержание дисциплины**

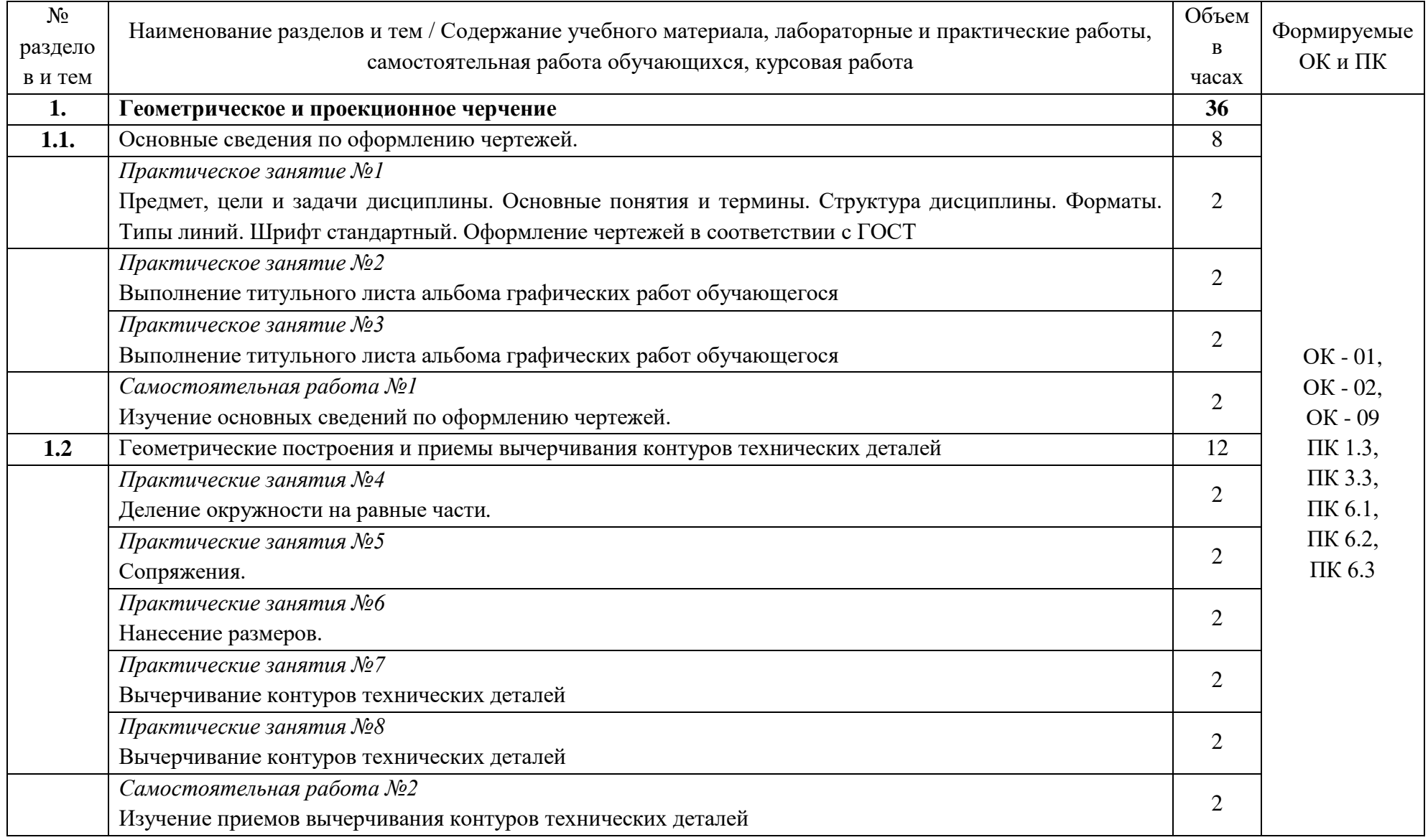

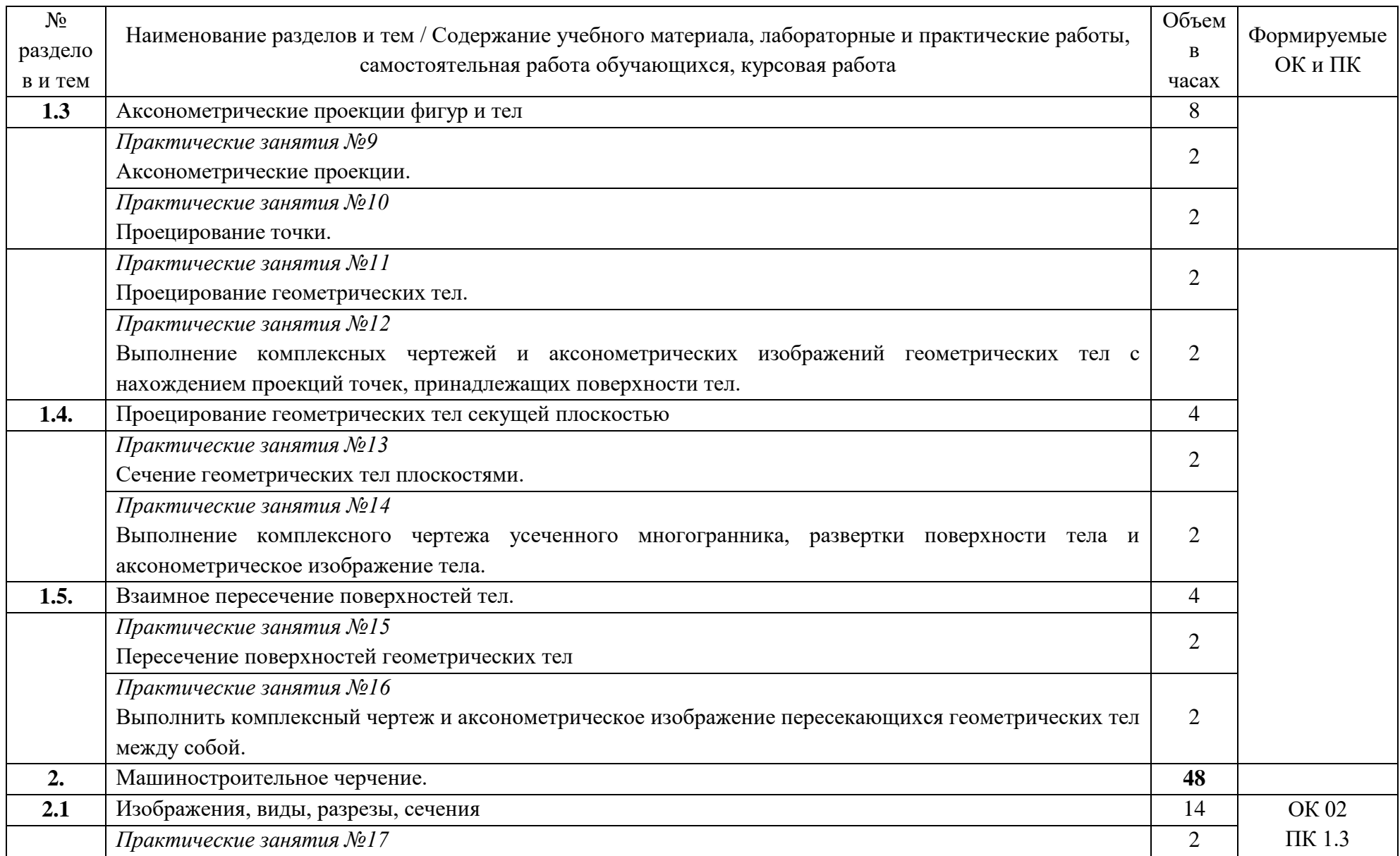

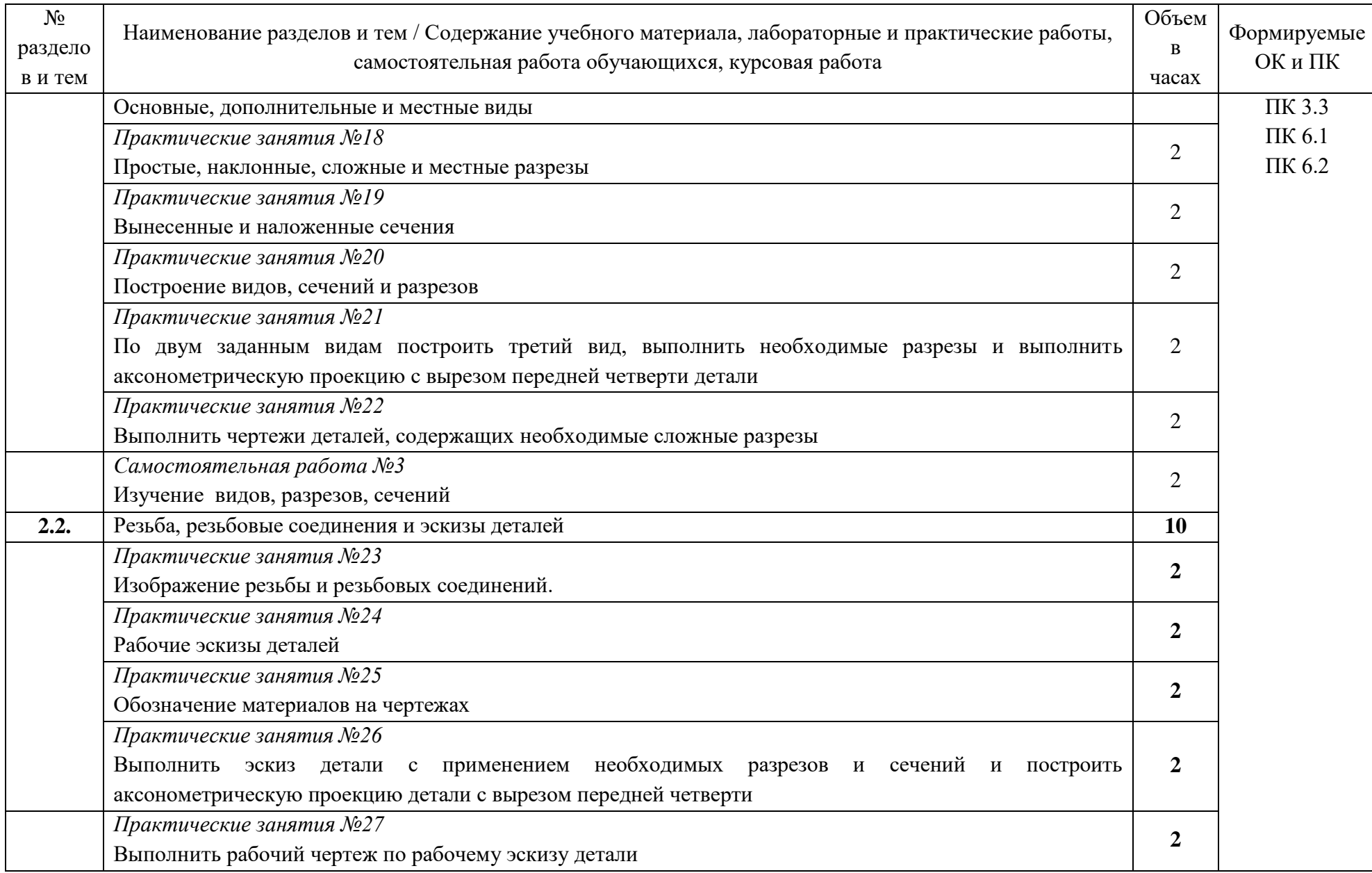

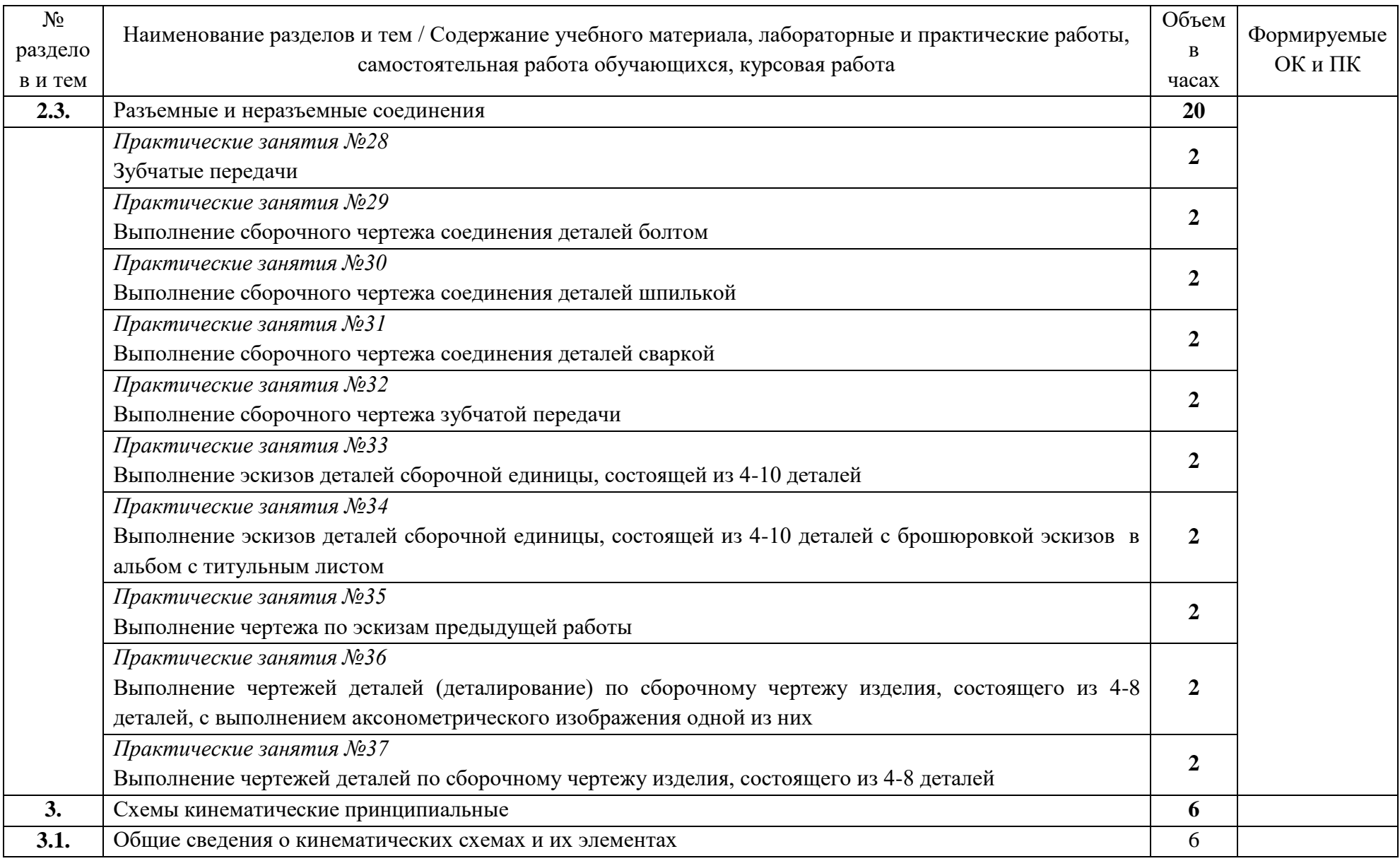

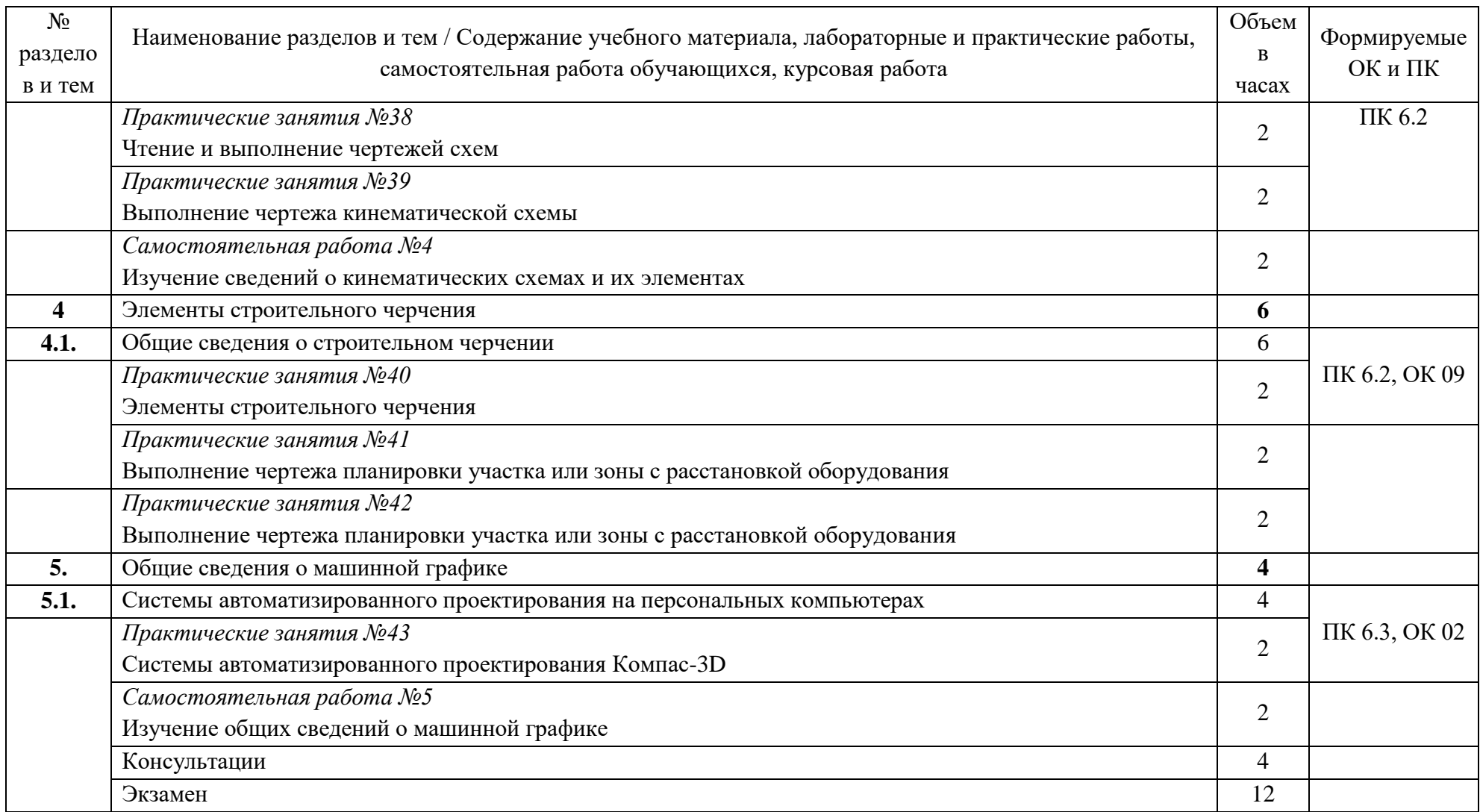

## <span id="page-10-0"></span>**3. УСЛОВИЯ РЕАЛИЗАЦИИ ПРОГРАММЫ УЧЕБНОЙ ДИСЦИПЛИНЫ**

#### *3.1. Материально-техническое обеспечение*

Реализация программы предполагает наличие учебного кабинета инженерной графики (2-410).

2-410 – это учебная аудитория для проведения лекционных, практических занятий, групповых и индивидуальных консультаций, текущего контроля и промежуточной аттестации, имеющая следующее оснащение: столы и стулья для обучающихся на 36 посадочных мест, рабочее место преподавателя, учебные стенды, наглядные модели, меловая доска, маркерные доски.

В качестве помещений для самостоятельной работы обучающихся используется:

- компьютерный класс (аудитория 2-220), имеющее следующее оснащение: столы и стулья для обучающихся на 36 посадочных мест, рабочее место преподавателя, персональные компьютеры с возможность подключения к сети "Интернет" - 10 шт., интерактивная доска, проектор, экран проекционный.

- читальный зал № 1 (аудитория 2-201) на 106 посадочных мест, автоматизированные рабочие места для читателей с выходом в сеть Интернет и электронную информационную образовательную среду УГЛТУ, программное обеспечение общего назначения. Технология беспроводной локальной сети Wi-Fi.

Программное обеспечение:

– операционная система Windows 7, License 49013351 УГЛТУ Russia 2011-09-06, OPEN 68975925ZZE1309. Срок: бессрочно;

– пакет прикладных программ Office Professional Plus 2010, License 49013351 УГЛТУ Russia 2011-09-06, OPEN 68975925ZZE1309. Срок: бессрочно;

– антивирусная программа Kaspersky Endpoint Security для бизнеса- Стандартный Russian Edition. 250-499 Node 1 year Educational Renewal License. Договор №0529/ЗК от 03.10.2023. Срок с 10.10.2023 г. по 10.10.2024 г.;

– система управления обучением LMS Moodle – программное обеспечение с открытым кодом, распространяется по лицензии GNU Public License (rus);

– браузер Yandex  $(https://yandex.ru/promo/browser/)$  – программное обеспечение распространяется по простой (неисключительной) лицензии

#### *3.2. Информационное обеспечение обучения*

Перечень используемых учебных изданий, Интернет-ресурсов, дополнительной литературы

#### **Основные источники:**

1. Колошкина, И. Е. Инженерная графика. CAD : учебник и практикум для среднего профессионального образования / И. Е. Колошкина, В. А. Селезнев. — Москва : Издательство Юрайт, 2023. — 220 с. — (Профессиональное образование). — ISBN 978-5- 534-12484-2. — Текст : электронный // Образовательная платформа Юрайт [сайт]. — URL: https://urait.ru/bcode/517545.

2. Чекмарев, А. А. Инженерная графика : учебник для среднего профессионального образования / А. А. Чекмарев. — 13-е изд., испр. и доп. — Москва : Издательство Юрайт, 2019. — 389 с. — (Профессиональное образование). — ISBN 978-5-534-07112-2. — Текст : электронный // ЭБС Юрайт [сайт]. — URL:<https://urait.ru/bcode/433398>

**Дополнительные источники:**

1. Вышнепольский, И. С. Техническое черчение : учебник для среднего профессионального образования / И. С. Вышнепольский. — 10-е изд., перераб. и доп. — Москва : Издательство Юрайт, 2023. — 319 с. — (Профессиональное образование). — ISBN 978-5-9916-5337-4. — Текст : электронный // Образовательная платформа Юрайт [сайт]. — URL: https://urait.ru/bcode/511791.

2. Иванова, Л. А. Инженерная графика для СПО. Тесты : учебное пособие для среднего профессионального образования / Л. А. Иванова. — Москва : Издательство Юрайт, 2023. — 35 с. — (Профессиональное образование). — ISBN 978-5-534-13815-3. — Текст : электронный // Образовательная платформа Юрайт [сайт]. — URL: https://urait.ru/bcode/519779.

3. Чекмарев, А. А. Начертательная геометрия и черчение : учебник для среднего профессионального образования / А. А. Чекмарев. — 7-е изд., испр. и доп. — Москва : Издательство Юрайт, 2023. — 423 с. — (Профессиональное образование). — ISBN 978-5-534-08937-0. — Текст : электронный // Образовательная платформа Юрайт [сайт]. — URL: https://urait.ru/bcode/512124.

# **4. КОНТРОЛЬ И ОЦЕНКА РЕЗУЛЬТАТОВ ОСВОЕНИЯ УЧЕБНОЙ ДИСЦИПЛИНЫ**

<span id="page-12-0"></span>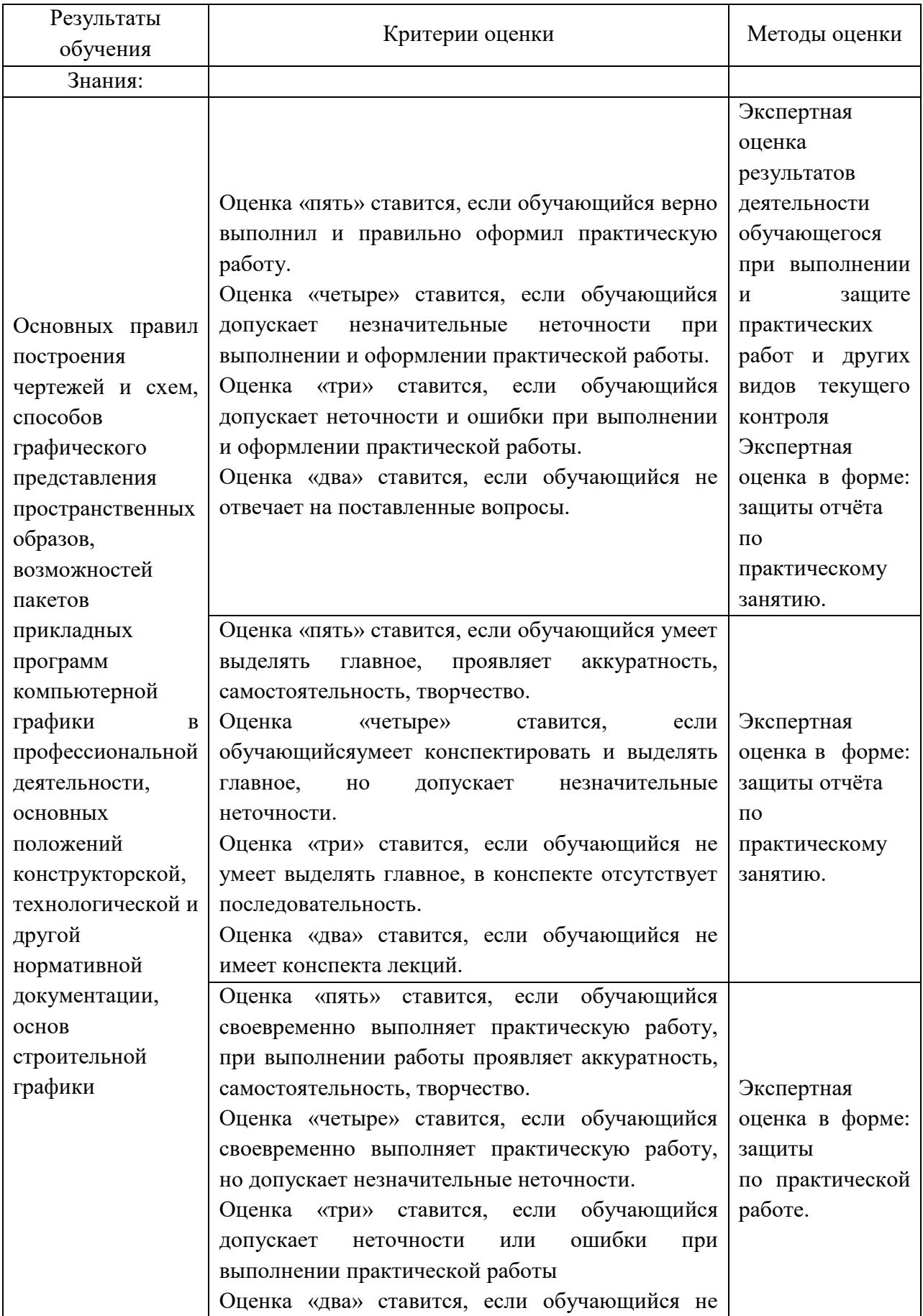

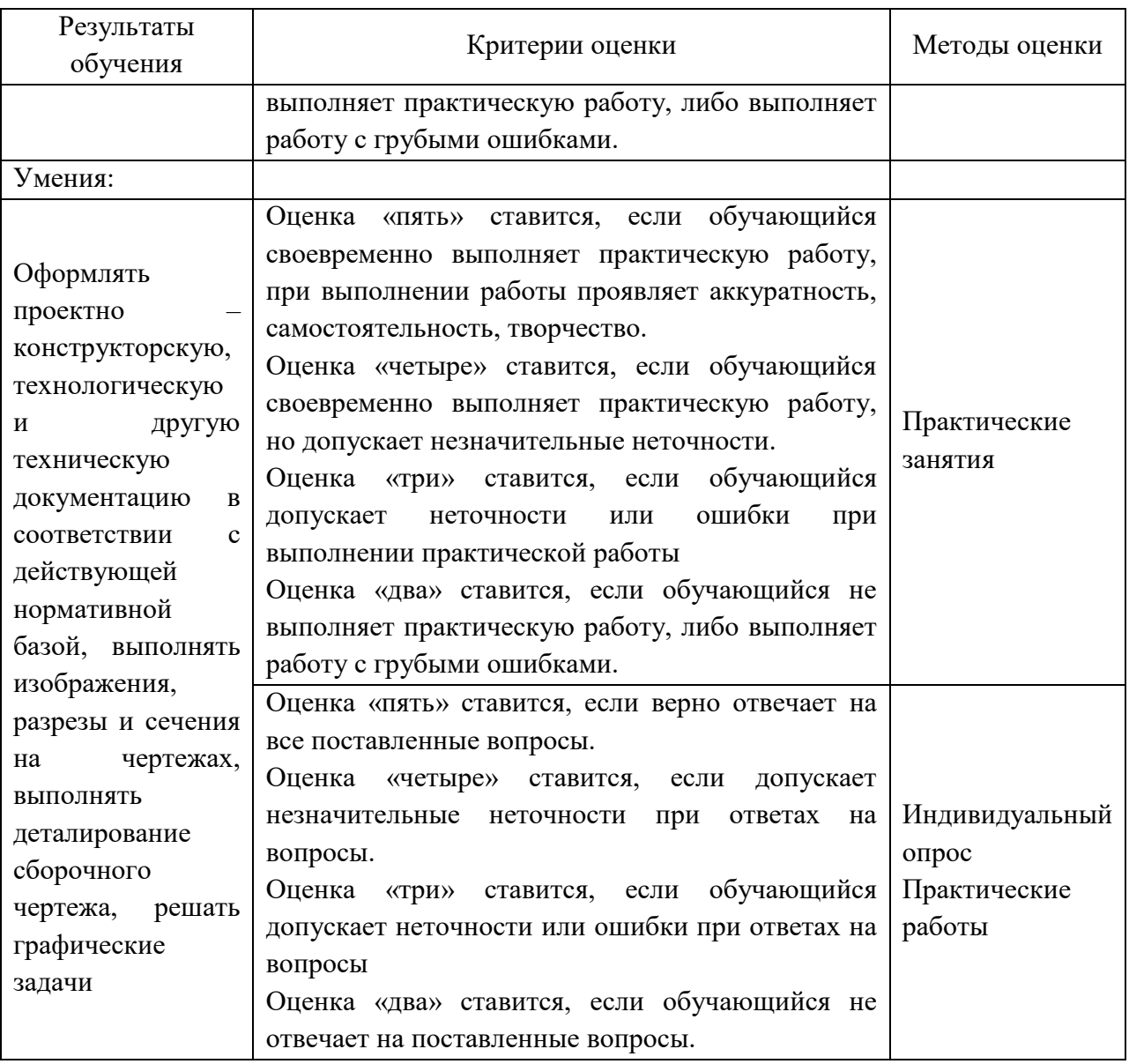

*Приложение*

## **ОЦЕНОЧНЫЕ СРЕДСТВА**

# **для проведения промежуточной аттестации ДИСЦИПЛИНА ОП 01 ИНЖЕНЕРНАЯ ГРАФИКА**

**для студентов**

**СПЕЦИАЛЬНОСТЬ 23.02.07 «Техническое обслуживание и ремонт двигателей, систем и агрегатов автомобилей»**

### **Пояснительная записка**

*Дисциплина ОП 01 Инженерная графика* реализуется на первом курсе в первом и втором семестре. Объем максимальной учебной нагрузки по дисциплине рассчитан на 136 часов, включая 4 часа консультационных, 110 часов на практические занятия. Внеаудиторная самостоятельная работа 10 часов, 12 часов отведено на промежуточную аттестацию.

Цель промежуточной аттестации: оценка знаний и умений, практического опыта, уровня сформированности компетенций.

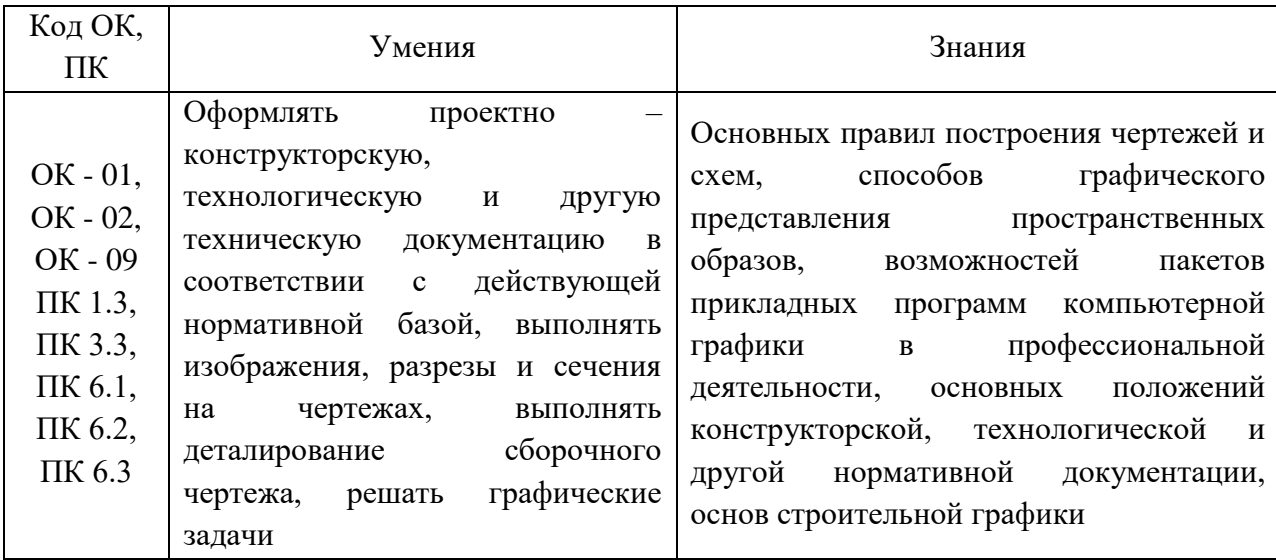

Результаты освоения учебной дисциплины *ОП 01 Инженерная графика*

Промежуточная аттестация – экзамен

Форма проведения промежуточной аттестации:

*Тестирование*

**Содержание оценочных средств** 

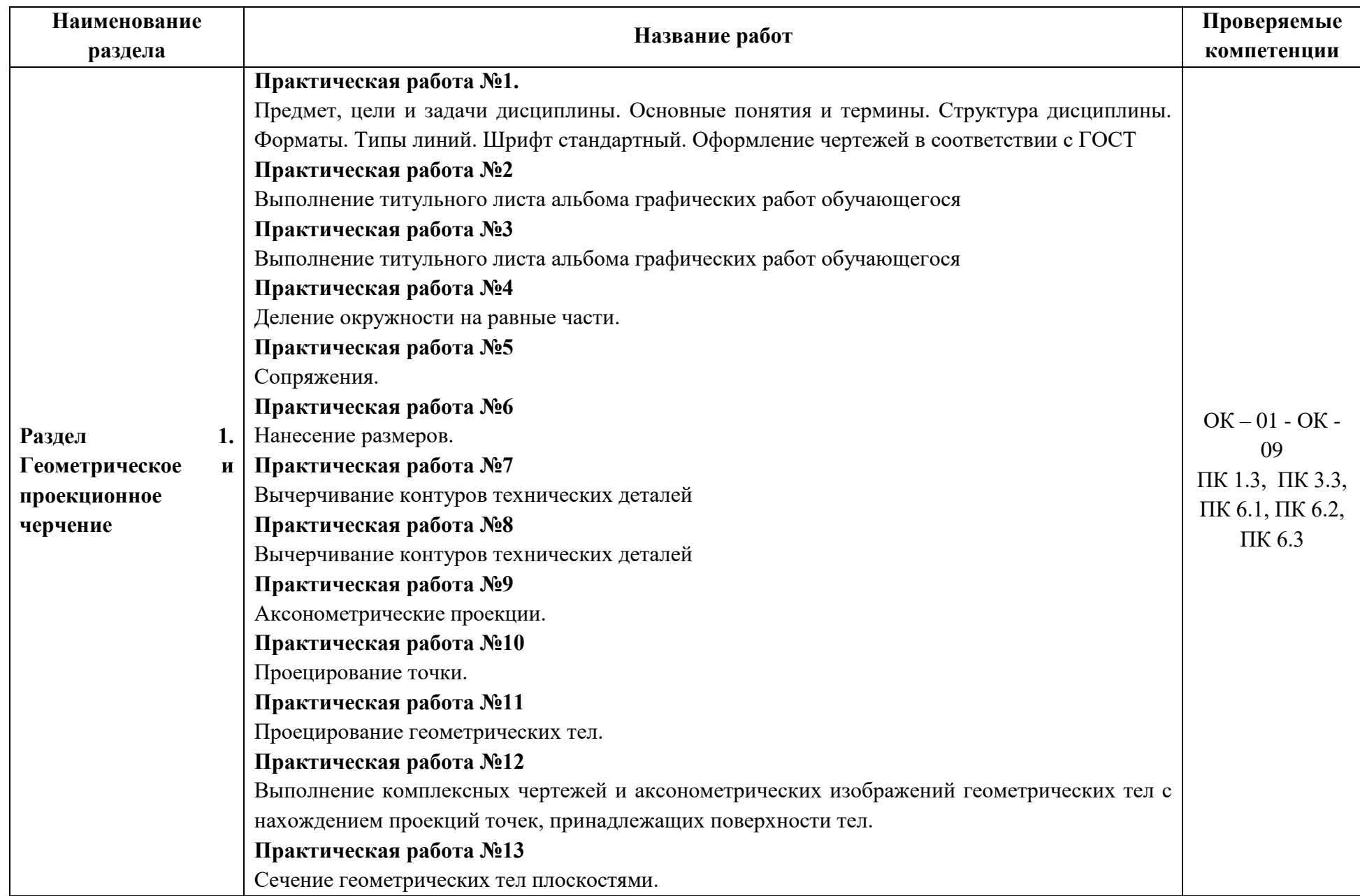

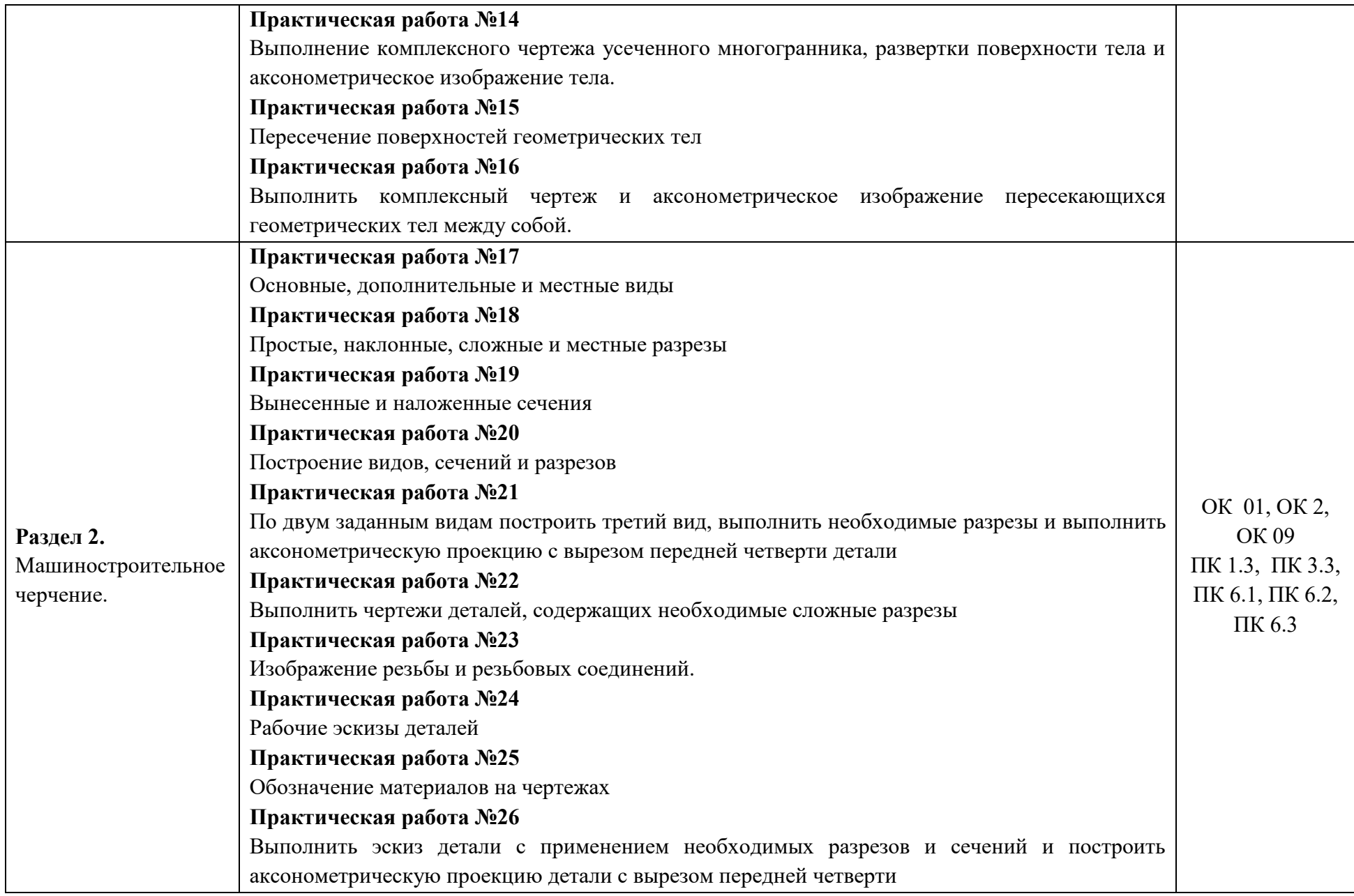

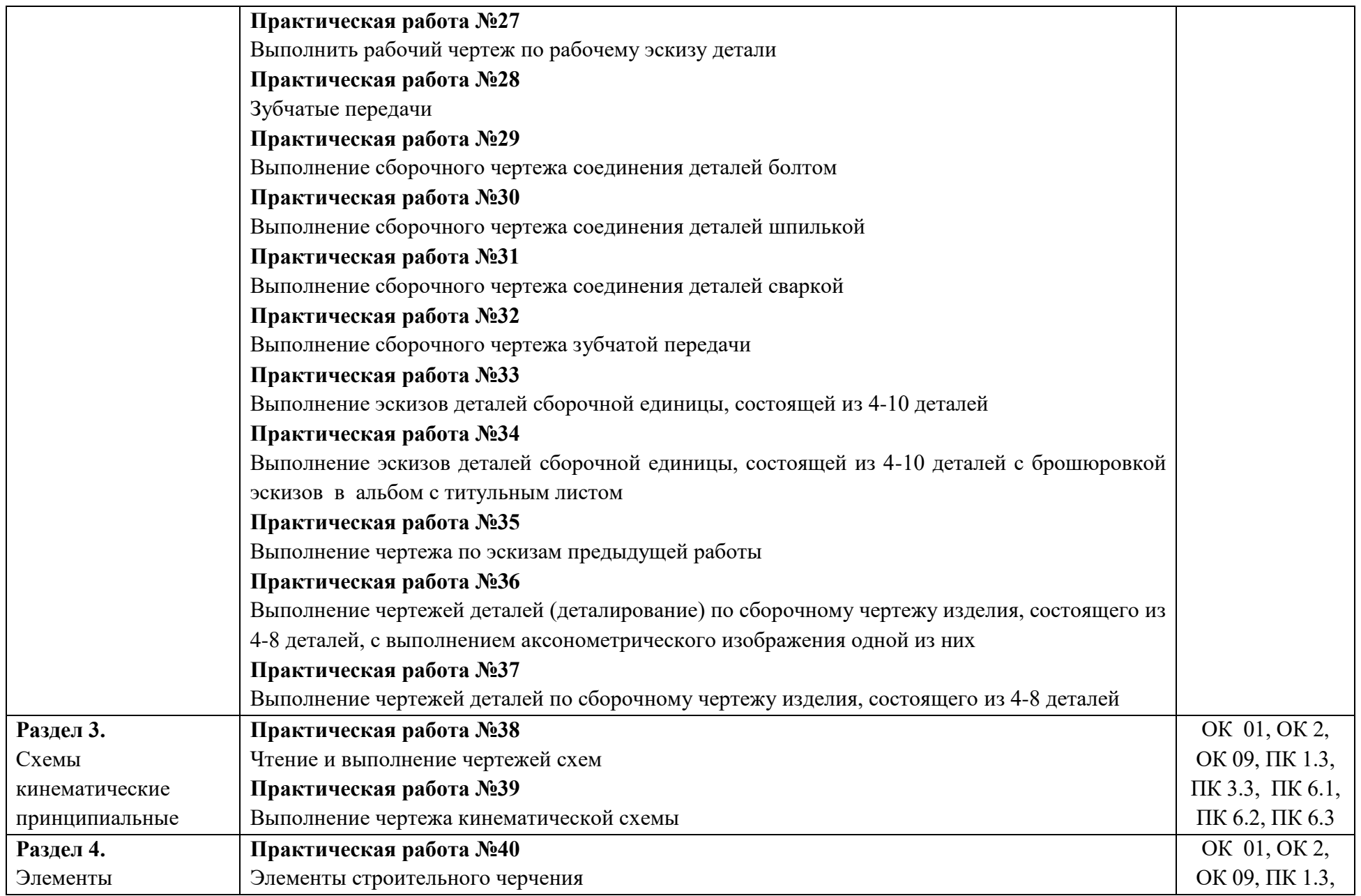

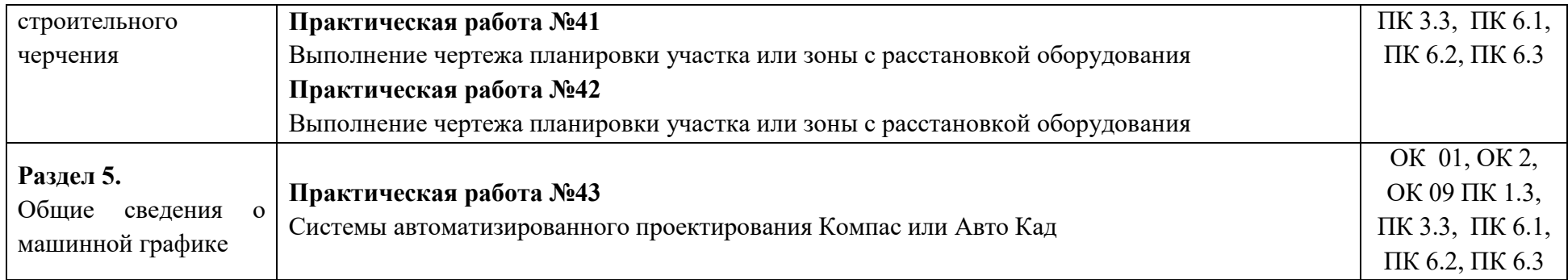

#### **Примерные вопросы к тестовым заданиям**

1. С помощью каких инструментов можно разделить отрезок на две равные части?

А) линейки и треугольника;

Б) треугольника и циркуля;

В) линейки, треугольника и циркуля.

2.С помощью каких инструментов можно разделить отрезок на любое число равных частей?

А) линейки и треугольника;

Б)треугольника и циркуля;

В) линейки, треугольника и циркуля.

3. Сколько нужно провести дуг циркулем, чтобы разделить прямой угол на три равные части?

А) 1; Б)2; В) 3.

4. Плавный переход одной линии в другую называется А) соединение; Б) сопряжение; В) пересечение.

5. Фигура состоящая из двух опорных окружностей, сопряженных

дугами внутренним сопряжением называется А) овал; Б) эллипс; В) парабола.

6. Проецирование – это …………

А) процесс получения изображения предмета на плоскости;

Б) изображение предмета на плоскости; В) предмет изображенный на плоскостях.

7.Укажите два основных способа проецирования А) параллельный; Б) перпендикулярный; В) центральный.

8.В каком проецировании проецирующие лучи проходят через одну точку?

А) параллельный; Б) перпендикулярный; В) центральный.

9. Главным видом предмета является

А) вид сверху; Б) вид спереди; В) вид сбоку.

10.Профильный вид изображения предмета обозначается А) H; Б) V; В)W.

11.Вид спереди детали называется

А) фронтальным; Б) горизонтальным; В) профильным.

12. Как обозначается невидимый контур на чертеже

А) штрихпунктирной линией;

Б) штрихпунктирной линией с двумя точками;

В) штриховой линией.

13.В прямоугольной проекции предмет может иметь А) 2 вида; Б) 3 вида; В) 4 вида.

14. В прямоугольном проецировании все проекции выполняются А) в проекционной связи; Б) без связи; В) выборочно.

15. Изображения предмета на совмещенных плоскостях проекции называется

А) сборочный чертеж; Б) комплексный чертеж; В) рабочий чертеж.

16.Аксонометрической проекцией называют

А) изображение предмета вместе с осями координат, к которым он отнес н, с помощью параллельных лучей и проецируемых на одну плоскость; Б) изображение предмета на плоскости с помощью параллельных лучей;

В) изображение предмета на проецируемых плоскостях. 17.Аксонометрические оси обозначаются

А) А, Б, С; Б) Х, У, Z; В) 1, 2, 3.

18.Оси координат у прямоугольной изометрической проекции расположены под углами

А) 135°, 135°, 90°; Б) 90°, 90°, 90°, 90°; В) 120°, 120°, 120°.

19. У какой проекции данные по оси У делятся на 0,5?

А) изометрической проекции;

Б) диметрической проекции; В) аксонометрической проекции.

20. Прямоугольная изометрия окружности изображается в виде А) эллипса; Б) круга; В) цилиндра.

21. Какое обозначение по ГОСТу имеет формат размером 210×297 ? А) А1; Б) А2; В) А4.

22. На каком месте чертежа располагается основная надпись?

А) в левом нижнем углу; Б) в правом нижнем углу; В) в левом верхнем углу.

23. На какую величину должны выступать за контур изображения осевые и центровые линии?

А) 3…5 мм; Б) 5…10 мм; В) 10…15 мм.

24.Какой знак или букву следует нанести перед размерным числом при указании диаметра окружности?

А) D; Б) R; В) Ø

25. Что обозначает знак R перед размерным числом?

А) длину окружности; Б) диаметр полуокружности; В) радиус окружности.

26. Каким типом линий на чертеже обводят видимый контур детали?

А) сплошной тонкой линией;

Б) сплошной основной толстой линией;

В) разомкнутой линией.

27. Какой из вариантов соответствует масштабу увеличения?

А) М 1:2; Б) М 1:1; В) 2:1;

28. Где наносят размерные числа?

А) над размерной линией; Б) под размерной линией; В) в любом месте.

29. Каким типом линий выполняют на чертеже невидимый контур детали?

А) сплошной тонкой линией;

Б) сплошной основной толстой линией;

В) штриховой линией.

30. В каких единицах указывают линейные размеры на чертежах? А) в метрах; Б) в дециметрах; В) в миллиметрах.

31. Каково назначение сборочного чертежа?

А) Необходим для изготовления деталей сборочной единицы;

Б) Необходим для контроля сборки сборочной единицы;

В) Необходим как документ, несущий информацию об устройстве и принципе взаимодействия сборочной единицы.

32. Какие основные сведения содержит спецификация?

А) Позиции, разрезы, количество и материалы деталей, входящие в состав сборочной единицы;

Б) Позиции, наименование, виды и материалы деталей, входящих в состав сборочной единицы;

В) Позиции, количество, наименование и материалы деталей, входящих в состав сборочной единицы.

33. Отметьте, что правильно подразумевают под чтением сборочного чертежа?

А) Установить назначение, устройство и принцип действия изображенного изделия;

Б) Выяснить взаимное расположение деталей и способы их соединения друг с другом;

В) Выяснить форму, назначение и взаимодействие деталей изделия.

34. Отметьте, что является упрощением, когда на сборочном чертеже не показывают:

А) фаски и скругления малых радиусов;

Б) небольшие углубления и выступы;

В) отверстия малых радиусов и осевые линии.

35. Что называется деталированием?

А) Это процесс копирования отдельных деталей с чертежа сборочной единицы;

Б) Это процесс составления рабочих чертежей по чертежу сборочной единицы;

В) Это важнейший этап в проектировании сборочной единицы.

#### **Критерии оценки теста:**

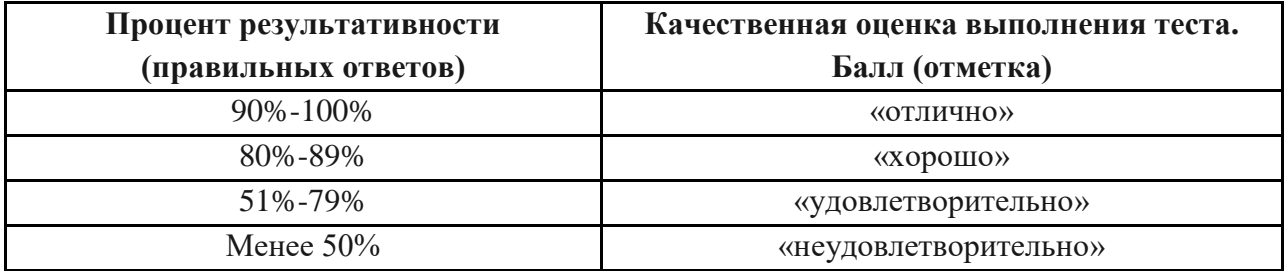

## **Примерные задания для выполнения графических работ Графическая работа № 1**

Графическая работа включает три задания: выполнение рамки и основной надписи чертежа, выполнение линий чертежа и выполнение чертежных шрифтов.

Необходимые чертежные инструменты и принадлежности (приобретаются студентом): ватман формата А3 (1 лист), карандаши, карандашный ластик, циркуль, линейка, угольники, транспортир, заточка для карандашей.

Раздаточный материал: плакат учебный, учебник «Инженерная графика» (1), Сборник заданий по инженерной графике (2).

Время выполнения Графической работы № 1 – 4 учебных часа.

Задание 1. Выполнить рамку чертежа и основную надпись в соответствии с ГОСТ 2.104-68.

*Задание 2.* Выполнить линии чертежей в соответствии с ГОСТ 2.303-68, (пример выполнения линий представлен на рисунке ниже).

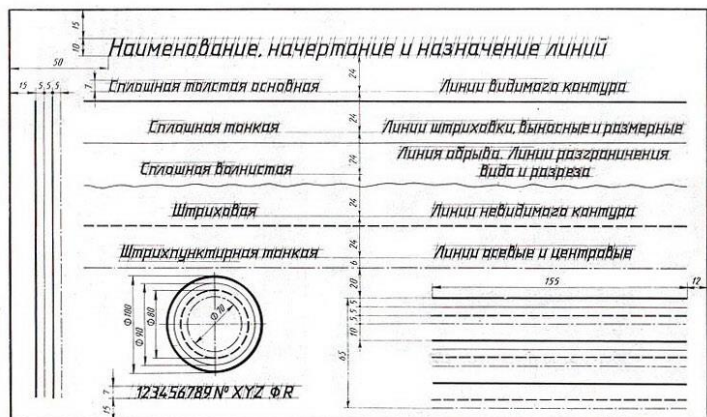

#### **Графическая работа № 2**

Графическая работа включает выполнение чертежных шрифтов в соответствии с требованиями стандартов ЕСКД и ЕСТД.

Необходимые чертежные инструменты и принадлежности (приобретаются студентом): ватман формата А3 (1 лист), карандаши, карандашный ластик, циркуль, линейка, угольники, транспортир, заточка для карандашей.

Раздаточный материал: плакат учебный, учебник «Инженерная графика» (1), Сборник заданий по инженерной графике (2).

Время на выполнение Графической работы № 2 – 4 учебных часа.

Пример задания для выполнения Графической работы № 2 приведен на рисунке ниже.

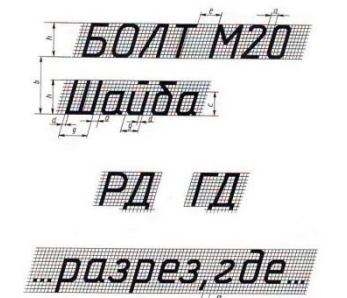

#### **Графическая работа № 3**

Графическая работа включает задания: деление окружности на равные части и вычерчивание комплексных чертежей многоугольников.

Необходимые чертежные инструменты и принадлежности (приобретаются студентом): ватман формата А3 (1 лист), карандаши, карандашный ластик, циркуль, линейка, угольники, транспортир, заточка для карандашей.

Раздаточный материал: плакат учебный, учебник «Инженерная графика» (1), Сборник заданий по инженерной графике (2).

Время выполнения Графической работы № 3 – 4 учебных часа.

Пример задания для выполнения Графической работы № 3 приведен на рисунке ниже

Деление окружности на равные части с помощью циркуля

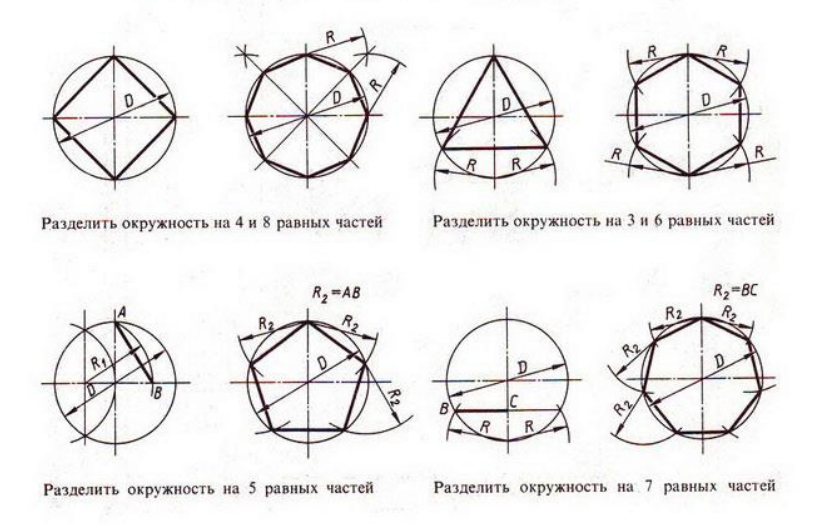

Деление окружности на равные части с помощью треугольников

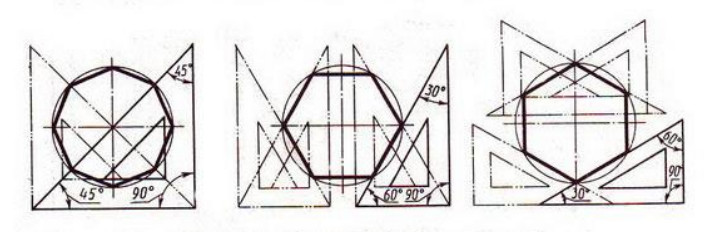

Разделить окружность на 6 и 8 равных частей

#### **Графическая работа № 4**

Графическая работа включает задание вычерчивания аксонометрической проекции плоских многоугольников (треугольник, квадрат, пятиугольник, шестиугольник и восьмиугольник.). Размеры многоугольников для выполнения работы задаются преподавателем

Необходимые чертежные инструменты и принадлежности (приобретаются студентом): ватман формата А3 (1 лист), карандаши, карандашный ластик, циркуль, линейка, угольники, транспортир, заточка для карандашей.

Раздаточный материал: плакат учебный, учебник «Инженерная графика» .

Время на выполнение Графической работы № 4 – 4 учебных часа.

#### **Графическая работа № 5**

Графическая работа включает задания по проецированию точки, прямой, плоскости, геометрических тел и выполнению аксонометрической проекции точки, прямой, плоскости и геометрических тел.

Необходимые чертежные инструменты и принадлежности (приобретаются студентом): ватман формата А3 (2 листа), карандаши, карандашный ластик, циркуль, линейка, угольники, транспортир, заточка для карандашей.

Раздаточный материал: плакат учебный, учебник «Инженерная графика»

Время выполнения каждой из Графических работ № 5 и 6 – 4 учебных часа.

Пример задания для выполнения Графических работ № 5 и 6 приведен на рисунке ниже.

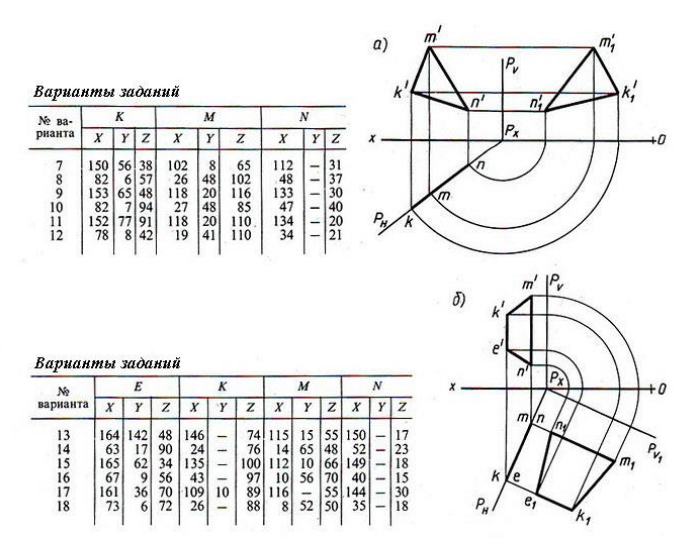

### **Графическая работа № 6**

Графическая работа включает задания по построению комплексных чертежей геометрических тел с нахождением проекций точек, принадлежащих поверхности тел.

Необходимые чертежные инструменты и принадлежности (приобретаются студентом): ватман формата А3 (3 листа), карандаши, карандашный ластик, циркуль, линейка, угольники, транспортир, заточка для карандашей.

Раздаточный материал: плакат учебный, учебник «Инженерная графика» (1), Сборник заданий по инженерной графике (2).

Время выполнение графической работы № 5– 4 учебных часа.

Примеры заданий для выполнения графической работы № 5 приведены на рисунке ниже.

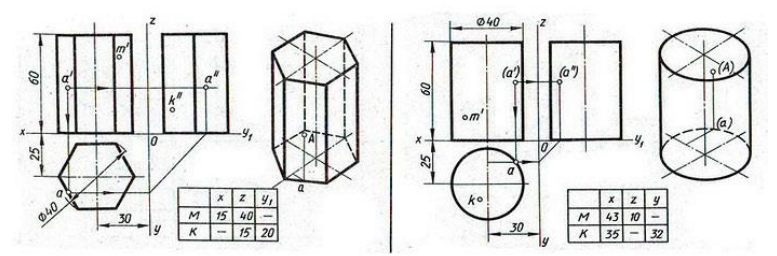

#### **Критерии оценивания графических работ:**

**5 (отлично) –** работа выполнена полностью и правильно, сделаны правильные выводы; работа выполнена по плану с учетом техники безопасности.

**4 (хорошо) –** работа выполнена правильно с учетом 2-3 несущественных ошибок исправленных самостоятельно по требованию преподавателя.

**3 (удовлетворительно) –** работа выполнена правильно не менее чем на половину или допущена существенная ошибка.

**2 (неудовлетворительно) –** допущены две (и более) существенные ошибки в ходе работы, которые студент не может исправить даже по требованию преподавателя.

#### **Итоговый тест**

### **Тестовые задание по инженерной графике на экзамен** Задание 1.

Вопрос 1. Какими размерами определяются форматы чертежных листов?

1) Любыми произвольными размерами, по которым вырезан лист;

2) Обрамляющей линией (рамкой формата), выполняемой сплошной основной линией;

- 3) Размерами листа по длине;
- 4) Размерами внешней рамки, выполняемой сплошной тонкой линией;
- 5) Размерами листа по высоте.

Вопрос 2. Где располагается основная надпись чертежа по форме 1 на чертежном листе?

- 1) Посередине чертежного листа;
- 2) В левом верхнем углу, примыкая к рамке формата;
- 3) В правом нижнем углу;
- 4) В левом нижнем углу;
- 5) В правом нижнем углу, примыкая к рамке формата.

Вопрос 3. Толщина сплошной основной линии в зависимости от сплошности изображения и формата чертежа лежит в следующих пределах?

- 1)  $0,5 \dots 2,0 \text{ MM.};$
- 2)  $1,0 \dots, 1,5 \text{ MM}$ .
- 3) 0,5 ...... 1,4 мм.;
- 4) 0,5 ...... 1,0 мм.;
- 5) 0,5 ...... 1,5 мм.

Вопрос 4. По отношению к толщине основной линии толщина разомкнутой линии составляет?

- 1)  $(0.5 \dots 1, 0)$  S;
- 2)  $(1,0 \ldots, 2,0)$  S;
- 3)  $(1,0 \ldots, 2,5)$  S;
- 4) (0,8 ..... 1,5) S;
- 5)  $(1,0 \ldots, 1,5)$  S.

Вопрос 5. Масштабы изображений на чертежах должны выбираться из следующего ряда?

- 1) 1:1; 1:2; 1:2,5; 1:3; 1:4; 1:5; 2:1; 2,5:1; 3:1; 4:1; 5:1.......
- 2) 1:1; 1:2; 1:2,5; 1:4; 1:5; 2:1; 2,5:1; 4:1; 5:1......
- 3) 1:1; 1:2; 1:4; 1:5; 2:1; 4:1; 5:1......
- 4) 1:2; 1:2,5; 1:4; 1:5; 2:1; 2,5:1; 4:1; 5:1......
- 5) 1:1; 1:2,5; 1:5; 2:1; 2,5:1; 5:1......

Вопрос 6. При нанесении размера дуги окружности (части окружности) используют следующий знак?

- 1) R;
- 2) Æ;
- 3) Æх2;
- 4) Нет специального обозначения;
- 5) Сфера.

Задание 2.

Вопрос 1. Размер шрифта *h* определяется следующими элементами?

- 1) Высотой строчных букв;
- 2) Высотой прописных букв в миллиметрах;
- 3) Толщиной линии шрифта;
- 4) Шириной прописной буквы *А*, в миллиметрах;
- 5) Расстоянием между буквами.

Вопрос 2. ГОСТ устанавливает следующие размеры шрифтов в миллиметрах?

- 1) 1; 2; 3; 4; 5; 6; 7; 8; 9; 10......
- 2) 1,5; 2,5; 3,5; 4,5; 5,5; 6,5......
- 3) 2; 4; 6; 8; 10; 12......
- 4) 1,8; 2,5; 3,5; 5; 7; 10; 14; 20......
- 5) 1; 3; 5; 7; 9; 11;13......

Вопрос 3. Толщина линии шрифта *d* зависит от?

- 1) От толщины сплошной основной линии S;
- 2) От высоты строчных букв шрифта;
- 3) От типа и высоты шрифта;
- 4) От угла наклона шрифта;
- 5) Не зависит ни от каких параметров и выполняется произвольно.

Вопрос 4. В соответствии с ГОСТ 2.304-81 шрифты типа *А* и *Б* выполняются?

- 1) Без наклона и с наклоном  $60^0$ ;
- 2) Без наклона и с наклоном около 75<sup>0</sup>;
- 3) Только без наклона;
- 4) Без наклона и с наклоном около  $115^0$ ;
- 5) Только с наклоном около 75<sup>0</sup>.

Вопрос 5. Какой может быть ширина букв и цифр стандартных шрифтов?

- 1) Ширина букв и цифр одинакова;
- 2) Ширина всех букв одинакова, а всех цифр другая;
- 3) Ширина абсолютно всех букв и цифр произвольная;
- 4) Ширина букв и цифр определяются высотой строчных букв;
- 5) Ширина букв и цифр определяются размером шрифта.

Вопрос 6. В каких единицах измерения указываются линейные и угловые размеры на чертежах?

- 1) В сотых долях метра и градусах;
- 2) В микронах и секундах;
- 3) В метрах, минутах и секундах;
- 4) В дюймах, градусах и минутах;
- 5) В миллиметрах, градусах мину

Задание 3.

Вопрос 1. Какими линиями выполняют вспомогательные построения при выполнении элементов геометрических построений?

- 1) Сплошными основными;
- 2) Сплошными тонкими;
- 3) Штрих-пунктирными;
- 4) Штриховыми;
- 5) Сплошной волнистой.

Вопрос 2. На каком расстоянии от контура рекомендуется проводить размерные линии?

- 1) Не более 10 мм;
- 2) От 7 до 10 мм;
- 3) От 6 до 10 мм;
- 4) От 1 до 5 мм;
- 5) Не более 15 мм.

Вопрос 3. На каком расстоянии друг от друга должны быть параллельные размерные линии?

- 1) Не более 7 мм;
- 2) Не более 10 мм;
- 3) От 7 до 10 мм;
- 4) От 6 до 10 мм;
- 5) Не менее 17 мм.

Вопрос 4. Чему должен быть равен раствор циркуля при делении окружности на шесть равных частей?

- 1) Диаметру окружности.
- 2) Половине радиуса окружности.
- 3) Двум радиусам окружности.
- 4) Двум диаметрам окружности.
- 5) Радиусу окружности.

Вопрос 5. В каком месте должна находиться точка сопряжения дуги с дугой?

- 1) В центре дуги окружности большего радиуса;
- 2) На линии, соединяющей центры сопряжений дуг;
- 3) В центре дуги окружности меньшего радиуса;
- 4) В любой точке дуги окружности большего радиуса;
- 5) Это место определить невозможно.

Вопрос 6. Уклон 1:5 означает, что длина одного катета прямоугольного треугольника равна?

- 1) Одной единице, а другого четыре;
- 2) Пяти единицам, а другого тоже пяти;
- 3) Пяти единицам, а другого десяти;
- 4) Двум единицам, а другого восьми;
- 5) Одной единице, а другого пяти.
- Задание 4.

Вопрос 1. Точка может быть однозначно определена в пространстве, если она спроецирована?

- 1) На две плоскости проекций;
- 2) На одну плоскость проекций;
- 3) На ось х;
- 4) На три плоскости проекций;
- 5) На плоскость проекций V.

Вопрос 2. Как расположена в пространстве горизонтальная плоскость проекций? Координатного треугольника?

- 1) Параллельно оси х;
- 2) Перпендикулярно оси у;
- 3) Параллельно угловой линии горизонта;
- 4) Параллельно плоскости V;
- 5) Параллельно оси z.

Вопрос 3. Профильная плоскость проекций для координатного трехгранника вводится?

- 1) Параллельно плоскости V;
- 2) Параллельно плоскости Н;
- 3) Перпендикулярно оси у;
- 4) Перпендикулярно оси z;
- 5) Перпендикулярно плоскостям Н и V.

Вопрос 4. Трехгранный комплексный чертеж образуется?

- 1) Поворотом плоскости Н вверх, а плоскости W вправо;
- 2) Поворотом плоскости Н вниз, а плоскости W влево;
- 3) Поворотом плоскости Н вниз, а плоскости W вправо на 90<sup>0</sup>;
- 4) Поворотом плоскости Н вниз, а плоскости W вправо на 180<sup>0</sup>;
- 5) Поворотом только плоскости W вправо на  $90^0$ .

Вопрос 5. Линия связи на трехкартинном комплексном чертеже, соединяющая горизонтальную и фронтальную проекции точек, проходит?

- 1) Параллельно оси х;
- 2) Под углом 60<sup>0</sup> к оси z
- 3) Под углом 75<sup>0</sup> к оси х;
- 4) Под углом 90<sup>0</sup> к оси х;
- 5) Под углом 90<sup>0</sup> к оси у.

Вопрос 6. Какие проставляются размеры при выполнении чертежа в масштабе, отличном от 1:1?

- 1) Те размеры, которые имеет изображение на чертеже;
- 2) Увеличение в два раза;
- 3) Уменьшение в четыре раза;
- 4) Независимо от масштаба изображения ставятся реальные размеры изделия;

5) Размеры должны быть увеличены или уменьшены в соответствии с масштабом.

Задание 5.

Вопрос 1. Отрезок общего положения в пространстве расположен?

- 1) Перпендикулярно оси z;
- 2) Под углом 30<sup>0</sup> к оси z, 60<sup>0</sup> к оси y;
- 3) Параллельно оси х;
- 4) Под углом 90<sup>0</sup> к плоскости W;
- 5) Под углом 60<sup>0</sup> к плоскости Н.

Вопрос 2. Фронтально-проецирующая прямая - это прямая, которая?

- 1) Параллельно оси х;
- 2) Перпендикулярно плоскости V;
- 3) Перпендикулярно плоскости Н;
- 4) Параллельно оси z;
- 5) Параллельно плоскости V.

Вопрос 3. Горизонтальная прямая или сокращенно горизонталь расположена?

- 1) Параллельно плоскости Н;
- 2) Перпендикулярно плоскости Н;
- 3) Перпендикулярно оси х;
- 4) Параллельно плоскости V;
- 5) Перпендикулярно плоскости W.

Вопрос 4. Сколько Вы знаете вариантов задания проекций плоскостей на комплексном чертеже?

1) Два;

- 2) Три и четыре дополнительных;
- 3) Семь;
- 4) Пять;

5) Шесть основных и три дополнительных.

Вопрос 5. Может ли фронтально-проецирующая плоскость одновременно быть профильной плоскостью?

1) Нет, никогда;

- 2) Может, если она наклонена к плоскости W под углом 60°;
- 3) Может, если она наклонена к плоскости Н под углом 75<sup>0</sup>;
- 4) Может, если она параллельна профильной плоскости проекций W;
- 5) Является профильной плоскостью в любом случае.

Вопрос 6. Конусность 1:4 означает, что?

- 1) Диаметр основания составляет 1 часть, а высота 4 части;
- 2) Диаметр основания составляет 4 части, а высота 1 часть;
- 3) Диаметр основания составляет 1 часть, а высота 5 частей;
- 4) Соотношение величин диаметра и высоты конуса одинакова;
- 5) Диаметр составляет третью часть от высоты конуса.

Задание 6.

Вопрос 1. Для построения проекции точки в прямоугольной приведенной изометрии пользуются следующим правилом?

1) Откладывают по всем осям отрезки, равные натуральным величинам координат;

2) По осям х и z откладывают натуральные величины координат, но у - в 3 раза меньше;

3) По осям х и у откладывают натуральные величины координат, но z - в 2 раза меньше;

4) По осям х и z откладывают натуральные величины координат, но у - в 2 раза меньше;

5) По х, у и z откладывают величины, в 2 раза меньше, чем натуральная величина.

Вопрос 2. В прямоугольной приведенной изометрии проекции окружности в плоскостях, параллельных трем плоскостям координатного трехгранника будут?

- 1) Все три разные;
- 2) В плоскостях хоу и уоz одинаковые, а в плоскости xoz другая;
- 3) Все три одинаковые;
- 4) В плоскостях хоу и хоz одинаковые, а в плоскости уoz другая;
- 5) В плоскостях хоу и уоz одинаковые, а в плоскости хoz в 2 раза меньше.

Вопрос 3. Как располагаются координатные оси в прямоугольной изометрии относительно друг друга?

- 1) Произвольно все три оси;
- 2)  $\rm\,X\,$ и у под углами  $180^0$ , а z под углами  $90^0$  к ним;
- 3)  $\,\,\,$  хи у под углами 90 $^0$ , а z под углами 135 $^0$  к ним;
- 4) Под углами  $120^0$  друг к другу;
- 5)  $\,\,\,$ х и у под углом 120 $^0$  друг к другу, а z под углом 97 $^0$  к оси х.

Вопрос 4. Как располагаются оси в прямоугольной диметрии по отношению к горизонтальной прямой?

- 1) z вертикально; х и у под углами  $30^0$ ;
- 2) и гертикально; х под углом »  $7^0$ , ось у под углом »  $41^0$ .
- 3) х вертикально; z под углом »  $7^0$ , ось у под углом »  $41^0$ .
- 4) z вертикально; х и у горизонтально, соответственно, влево и вправо;
- 5) х вертикально; z и у горизонтально, соответственно, влево и вправо.

Вопрос 5. Каковы приведенные коэффициенты искажения по осям в приведенной прямоугольной диметрии?

- 1) По осям х и у по 0,94 по оси z 0,47;
- 2) По осям х и у по 0,47 по оси z 0,94;
- 3) По осям х и z по 0,94 по оси у 0,47;
- 4) По осям х и z по  $1,0$  по оси y 0,5;
- 5) По осям х и у по 0,5 по оси  $z 1.0$ .

Вопрос 6. Какие изображения сечений деталей зачерняют?

- 1) Детали толщиной до 1мм;
- 2) Детали толщиной или диаметром 2мм и менее;
- 3) Детали типа тонких спиц;
- 4) Маленькие шарики диаметром от 1 до 5 мм;
- 5) Детали толщиной от 1 до 4 мм.
- Задание 7.

Вопрос 1. Для прямой призмы число боковых сторон будет равно?

- 1) Пяти;
- 2) Восьми;
- 3) Числу сторон многоугольника в основании плюс 2;
- 4) Числу сторон многоугольника в основании;
- 5) Площади многоугольника в основании.

Вопрос 2. Чему равно расстояние между центрами эллипсов (по высоте) для прямоугольной изометрии прямого кругового цилиндра?

- 1) Диаметру окружности основания цилиндра;
- 2) Высоте образующей цилиндра;
- 3) Радиусу окружности основания цилиндра;
- 4) Диаметру окружности, увеличенному в 1,22 раза;
- 5) Диаметру окружности, уменьшенному в 1,22 раза.

Вопрос 3. Боковые стороны пирамиды представляют собой?

- 1) Четырехугольники;
- 2) Пятиугольники;
- 3) Квадраты;
- 4) Параллелограммы;
- 5) Треугольники.

Вопрос 4. Для определения недостающей проекции точки, принадлежащей поверхности конуса, через известную проекцию точки можно провести?

- 1) Образующую или окружность, параллельную основанию;
- 2) Две образующих;
- 3) Две окружности, параллельные основанию;
- 4) Образующую или эллипс;
- 5) Окружность или параболу.

Вопрос 5. Высота конуса (расстояние от центра эллипса до вершины) в прямоугольной изометрии равна?

1) Диаметру окружности, увеличенному в 1,22 раза;

2) Диаметру окружности;

3) Высоте конуса (расстоянию от центра окружности до вершины) на комплексном чертеже;

4) Длине образующей;

5) Длине образующей, увеличенной в 1,22 раза.

Вопрос 6. Под каким углом осуществляется штриховка металлов (графическое изображение металлов) в разрезах?

1) Под углом 30 градусов к линии контура изображения, или к его оси или к линии рамки чертежа;

2) Под углом 60 градусов к линии контура изображения, или к его оси или к линии рамки чертежа;

3) Под любыми произвольными углами;

4) Под углом 45 градусов к линии контура изображения, или к его оси или к линии рамки чертежа;

5) Под углом 75 градусов к линии основной надписи чертежа;

Задание 8.

Вопрос 1. Какое максимальное количество видов может быть на чертеже детали?

- 1) Две;
- 2) Четыре;
- 3) Три;
- 4) Один;
- 5) Шесть.

Вопрос 2. Сколько видов должно содержать изображение какой-либо конкретной детали?

1) Один;

- 2) Три;
- 3) Минимальное, но достаточное для однозначного уяснения конфигурации;
- 4) Максимальное число видов;
- 5) Шесть.

Вопрос 3. Какой вид называется дополнительным?

- 1) Вид справа;
- 2) Вид снизу;
- 3) Вид сзади;

4) Полученный проецированием на плоскость, не параллельную ни одной из плоскостей проекций;

5) Полученный проецированием на плоскость W.

Вопрос 4. Что называется местным видом?

- 1) Изображение только ограниченного места детали;
- 2) Изображение детали на дополнительную плоскость;
- 3) Изображение детали на плоскость W;
- 4) Вид справа детали;
- 5) Вид снизу.

Вопрос 5. Какой вид детали и на какую плоскость проекций называется ее главным видом?

- 1) Вид сверху, на плоскость Н;
- 2) Вид спереди, на плоскость V;
- 3) Вид слева, на плоскость W;
- 4) Вид сзади, на плоскость Н;
- 5) Дополнительный вид, на дополнительную плоскость.

Вопрос 6. Когда на чертеже делают надписи названий основных видов?

1) Всегда делают;

2) Когда виды сверху, слева, справа, снизу, сзади смещены относительно главного изображения;

- 3) Никогда не делают;
- 4) Когда нужно показать дополнительный вид;
- 5) Только когда нужно показать вид сверху.

Задание 9.

Вопрос 1. Разрез получается при мысленном рассечении предмета секущей плоскостью. При этом на разрезе показывается то, что:

- 1) Получится только в секущей плоскости;
- 2) Находится перед секущей плоскостью;
- 3) Находится за секущей плоскостью;
- 4) Находится под секущей плоскостью;
- 5) Находится в секущей плоскости, и что расположено за ней.

Вопрос 2. Для какой цели применяются разрезы?

- 1) Показать внутренние очертания и форму изображаемых предметов;
- 2) Показать внешнюю конфигурацию и форму изображаемых предметов;
- 3) Применяются при выполнении чертежей любых деталей;
- 4) Применяются только по желанию конструктора;
- 5) Чтобы выделить главный вид по отношению к остальным.

Вопрос 3. Какие разрезы называются горизонтальными?

1) Когда секущая плоскость перпендикулярна горизонтальной плоскости проекций;

- 2) Когда секущая плоскость параллельна горизонтальной плоскости проекций;
- 3) Когда секущая плоскость перпендикулярна оси Х;
- 4) Когда секущая плоскость параллельна фронтальной плоскость проекций;
- 5) Когда секущая плоскость параллельна профильной плоскости проекций.

Вопрос 4. Вертикальными называются разрезы, получающиеся, когда секущая плоскость:

- 1) Перпендикулярна оси Z;
- 2) Перпендикулярна фронтальной плоскости проекций;
- 3) Перпендикулярна горизонтальной плоскости проекций;
- 4) Параллельна горизонтальной плоскости проекций;
- 5) Параллельна направлению стрелки дополнительного вида.

Вопрос 5. Какие вы знаете вертикальные разрезы?

- 1) Горизонтальный т фронтальный;
- 2) Горизонтальный и профильный;
- 3) Горизонтальный и наклонный;

4) Наклонный и фронтальный;

5) Фронтальный и профильный.

Вопрос 6. Возможно ли выполнение дополнительных видов повёрнутыми?

1) Нет, ни в коем случае;

2) Обязательно, всегда выполняются повёрнутыми;

3) Возможно, но дополнительный вид при этом никак не выделяется и не обозначается;

4) Возможно, но с сохранением положения, принятого для данного предмета на главном виде и с добавлением слова «Повёрнуто»;

5) Возможно, но дополнительный вид выполняется только в проекционной связи по отношению к главному.

Задание 10.

Вопрос 1. Простой разрез получается при числе секущих плоскостей, равных:

- 1) Одной;
- 2) Двум;
- 3) Двум и более;
- 4) Трём;
- 5) Трём и более.

Вопрос 2. Сложный разрез получается при сечении предмета:

- 1) Тремя секущими плоскостями;
- 2) Двумя и более секущими плоскостями;
- 3) Плоскостью, параллельной горизонтальной плоскости проекций;
- 4) Одной секущей плоскостью;
- 5) Плоскостями, параллельными фронтальной плоскости проекций.

Вопрос 3. Сложные разрезы делятся на ступенчатые и ломаные. При этом ступенчатые - это разрезы, секущие плоскости которых располагаются:

- 1) Параллельно друг другу;
- 2) Перпендикулярно друг другу;
- 3) Под углом 75 градусов друг к другу;
- 4) Под углом 30 градусов друг к другу;
- 5) Под любым, отличным от 90градусов углом друг к другу.

Вопрос 4. Всегда ли нужно обозначать простые разрезы линией сечения?

- 1) Да, обязательно;
- 2) Никогда не нужно обозначать;
- 3) Не нужно, когда секущая плоскость совпадает с плоскостью симметрии детали;

4) Не нужно, когда секущая плоскость параллельна горизонтальной плоскости проекций;

5) Не нужно, когда секущая плоскость параллельна оси Z.

Вопрос 5. В каком случае можно соединять половину вида с половиной соответствующего разреза?

- 1) Всегда можно;
- 2) Никогда нельзя;
- 3) Если деталь несимметрична;
- 4) Если вид и разрез являются симметричными фигурами;
- 5) Если вид и разрез являются несимметричными фигурами.

Вопрос 6. Какой линией показывается граница нарезанного участка резьбы?

- 1) Волнистой линией;
- 2) Сплошной тонкой линией;
- 3) Сплошной основной линией;
- 4) Штриховой линией;
- 5) Штрих-пунктирной линией.

Задание 11.

Вопрос 1. Если вид и разрез являются симметричными фигурами, то какая линия служит осью симметрии, разделяющей их половины?

- 1) Сплошная тонкая;
- 2) Сплошная основная;
- 3) Штриховая;
- 4) Разомкнутая;
- 5) Штрих-пунктирная тонкая.

Вопрос 2. Как изображаются на разрезе элементы тонких стенок типа рёбер жесткости, зубчатых колёс?

- 1) Никак на разрезе не выделяются;
- 2 Выделяются и штрихуются полностью;
- 3) Показываются рассечёнными, но не штрихуются;

4) Показываются рассечёнными, но штрихуются в другом направлении по отношению к основной штриховке разреза;

5) Показываются рассечёнными и штрихуются под углом 60градусов к горизонту.

Вопрос 3. Какого типа линией с перпендикулярной ей стрелкой обозначаются разрезы (тип линий сечения).

- 1) Сплошной тонкой линией;
- 2) Сплошной основной линией;
- 3) Волнистой линией;
- 4) Штрих-пунктирной тонкой линией;
- 5) Разомкнутой линией.

Вопрос 4. Как проводят секущие плоскости при образовании разрезов на аксонометрических изображениях,

например, при выполнении выреза четверти детали.

- 1) Произвольно, как пожелает конструктор;
- 2) только параллельно координатным плоскостям;
- 3) Только перпендикулярно оси Z;
- 4) Только параллельно плоскости XOY;
- 5) Только параллельно плоскости XOZ;

Вопрос 5. Как направлены линии штриховки разрезов на аксонометрических проекциях?

- 1) Параллельно соответствующим осям X,Y и Z;
- 2) Перпендикулярно осям X,Y и Z;
- 3) Параллельно осям X и Y;

4) Параллельно одной из диагоналей квадратов, лежащих в соответствующих координатных плоскостях, стороны которых параллельны аксонометрическим осям.

5) Параллельно одной из диагоналей квадратов, лежащих в соответствующих координатных плоскостях, стороны которых расположены произвольно по отношению к аксонометрическим осям.

Вопрос 6. Местный разрез служит для уяснения устройства предмета в отдельном узко ограниченном месте. Граница местного разреза выделяется на виде:

- 1) Сплошной волнистой линией;
- 2) Сплошной тонкой линией;
- 3) Штрих-пунктирной линией;
- 4) Сплошной основной линией;
- 5) Штриховой линией.

Задание 12.

Вопрос 1. При изображении предмета, в имеющих постоянные или закономерно изменяющиеся сечения, допускается изображать их с разрывами. В качестве линии обрыва используется:

- 1) Сплошная тонкая линия;
- 2) Сплошная основная линия;
- 3) Штрих-пунктирная линия;
- 4) Штриховая линия;
- 5) Сплошная волнистая или линия с изломами.

Вопрос 2. Всегда ли обозначается положение секущих плоскостей при сложных разрезах?

- 1) Нет, не всегда;
- 2) Да, конечно, всегда;
- 3) Лишь когда не ясно, как проходят секущие плоскости разреза;
- 4) В редких случаях;
- 5) Не обозначаются никогда.

Вопрос 3. В сечении показывается то, что:

- 1) Находится перед секущей плоскостью;
- 2) Находится за секущей плоскостью;
- 3) Попадает непосредственно в секущую плоскость;
- 4) Находится непосредственно в секущей плоскости и за ней
- 5) Находится непосредственно перед секущей плоскостью и попадает в нее.

Вопрос 4. Контур вынесенного сечения выполняется:

- 1) Сплошной тонкой линией;
- 2) Сплошной основной линией;
- 3) Волнистой линией;
- 4) Штриховой линией;
- 5) Линией с изломами.

Вопрос 5. Как обозначают несколько одинаковых сечений, относящихся к одному предмету?

1) Линии сечения обозначают одной и той же буквой и вычерчивают одно сечение;

- 2) Никак не обозначают;
- 3) Обозначают разными буквами линии сечений;

4) Обозначают линии сечений одной и той же буквой, но вычерчивают сечения несколько раз;

5) Линии сечений обозначают один раз и вычерчивают сечение несколько раз.

Вопрос 6. Как изображается резьба на цилиндрическом стержне и на его виде слева?

1) Наружный диаметр резьбы - сплошная основная, внутренний диаметр сплошная тонкая, на виде слева - сплошная тонкая линия на 3/4 длины окружности для внутреннего диаметра;

2) Наружный диаметр резьбы - сплошная основная, внутренний диаметр сплошная тонкая, на виде слева - тонкая линия на 360 градусов;

3) Наружный и внутренний диаметры резьбы - сплошная основная, на виде слева - сплошная тонкая линия на 3/4 длины окружности для внутреннего диаметра;

4) Наружный и внутренний диаметры - сплошная тонкая линия;

5) Все линии выполняются сплошной основной.

Задание 13.

Вопрос 1. Расшифруйте условное обозначение резьбы M20\*0.75LH.

1) Резьба метрическая, номинальный диаметр 20мм, шаг 0,75мм, левая;

2) Резьба упорная, номинальный диаметр 20мм, шаг 0,75, правая.

3) Резьба метрическая, номинальный диаметр 0,75мм, шаг 20мм, правая;

4) Резьба трубная, номинальный диаметр 0,75мм, шаг 20мм, левая;

5) Резьба метрическая, номинальный диаметр 0,75мм, шаг 20мм, левая.

Вопрос 2. Шаг резьбы - это расстояние:

1) Между соседними выступом и впадиной витка, измеренные вдоль оси детали;

2) По линии, параллельной оси резьбы, между средними точками ближайших одноименных боковых сторон профиля, лежащих в одной осевой плоскости по одну сторону от оси резьбы;

3) На которое перемещается ввинчиваема я деталь за один полный оборот в неподвижную деталь;

4) От начала нарезания резьбы до её границы нарезания;

5) От выступа резьбы до её впадины, измеренное перпендикулярно оси детали. Вопрос 3 Как понимать обозначение S40\*4(p2)LH?

1) Резьба метрическая, диаметр 40мм, шаг 4мм, левая;

- 2) Резьба упорная, диаметр 40мм, шаг 4мм, левая;
- 3) Резьба трапецеидальная, диаметр 40мм, шаг 2мм, двухзаходная, левая;
- 4) Резьба упорная, диаметр 40мм, двухзаходная, шаг 2мм, правая;

5) Резьба упорная, диаметр 40мм, двухзаходная, шаг 2мм, левая.

Вопрос 4. От какого диаметра следует проводить выносные линии для обозначения резьбы, выполненной в отверстии?

1) От диаметра впадин резьбы, выполняемого сплошной основной линией;

- 2) От диаметра фаски на резьбе;
- 3) От внутреннего диаметра резьбы, выполняется сплошной тонкой линией;
- 4) От наружного диаметра резьбы, выполненного сплошной тонкой линией;

5) От наружного диаметра резьбы, выполненного сплошной основной линией.

Вопрос 5. Как выполняется фаска на видах, перпендикулярных оси стержня или отверстия?

1) Выполняется сплошной основной линией;

2) Не показывается совсем;

3) Выполняется сплошной основной линией на 3/4 окружности;

4) Выполняется сплошной тонкой линией;

5) Выполняется сплошной тонкой линией; на 3/4 окружности.

Вопрос 6. При резьбовом соединении двух деталей:

- 1) Полностью показывается деталь, в которую ввинчивается другая;
- 2) Ввинчиваемая деталь;
- 3) Нет никакого выделения;
- 4) Место соединения штрихуется полностью и для одной и для другой деталей;
- 5) Место соединения резьб не штрихуется совсем.

Задание 14.

Вопрос 1. Чем отличается обозначение метрической резьбы с крупным шагом от её обозначения с мелким шагом?

- 1) Не отличается ничем;
- 2) К обозначению резьбы добавляется величина крупного шага;
- 3) К обозначению резьбы добавляется величина мелкого шага;
- 4) К обозначению резьбы добавляется приписка LH;
- 5) Перед условным обозначением резьбы ставится величина мелкого шага.

Вопрос 2. Как наносится обозначение трубных и конических резьб?

- 1) Также как и метрическая резьба;
- 2) Также как и упорная резьба;
- 3) При помощи линии выноски со стрелкой и полкой;
- 4) Показывается внутренний диаметр резьбы;
- 5) Показывается только наружный диаметр резьбы с условным обозначением.

Вопрос 3. В каких случаях на чертежах показывают профиль резьбы?

- 1) Профиль резьбы показывают всегда;
- 2) Никогда не показывают;
- 3) Когда конструктор считает это необходимым;

4) Когда необходимо показать резьбу с нестандартным профилем со всеми необходимыми размерами;

5) Когда выполняется упорная или трапецеидальная резьба.

Вопрос 4. Как показываются крепления детали типа болтов, шпилек, гаек, шайб и винтов при попадании в продольный разрез на главном виде?

- 1) Условно показываются не рассеченными и не штрихуются;
- 2) Разрезаются и штрихуются с разным направлением штриховки;

3) Гайки и шайбы показываются рассечёнными, а болты, винты и шпильки - не рассечёнными;

- 4) Болты и гайки показываются рассечёнными и штрихуются;
- 5) Рассечёнными показываются только гайки, шайбы и винты.

Вопрос 5. В каком случае правильно сформулировано применение болтовых и шпилечных соединений?

1) Болтовое соединение применяется, когда имеется двусторонний доступ к соединяемым деталям, шпилечное - односторонний;

2) Болтовое соединение применяется, когда имеется односторонний доступ к соединяемым деталям, шпилечное - двусторонний;

3) Применение этих соединений ничем не отличается и взаимозаменимо;

4) Удобнее применять всегда болтовые соединения;

5) Удобнее всегда применять шпилечные соединения.

Вопрос 6. Нужно ли соблюдать масштаб при вычерчивании элементов электрических схем?

1) Нет;

2) Нужно, но только в масштабе 2:1;

3) Нужно;

4) Нужно, но только в масштабе 1:1;

5) Нужно, но только в масштабе 1:2.

Задание 15.

Вопрос 1. В каком случае правильно перечислены разъёмные и неразъёмные соединения?

1) Разъёмные: болтовое, шпилечное, винтовое, паяное, шпоночное. Неразъёмные: клеевое, сварное, шовное, заклёпочное.

2) Разъёмные: болтовое, шпилечное, винтовое, шпоночное, шлицевое. Неразъёмные: клеевое, сварное, паяное, шовное, заклёпочное.

3) Разъёмные: болтовое, шпилечное, винтовое, шпоночное, шовное, сварное. Неразъёмные: клеевое, паяное, шлицевое, заклёпочное.

4) Разъёмные: болтовое, шпилечное, винтовое, шпоночное, шовное. Неразъёмные: клеевое, паяное, шлицевое, заклёпочное.

5) Разъёмные: болтовое, шпилечное. Неразъёмные: винтовое, шпоночное, шлицевое.

Вопрос 2. Сварное соединение условно обозначается:

- 1) Утолщенной стрелкой;
- 2) Стрелкой с буквой «С» на 20мм от стрелки;
- 3) Стрелкой с буквой «Св.» на 25мм от стрелки;
- 4) Половиной стрелки с обозначением и расшифровкой типа сварки;

5) Половиной стрелки с обозначением буквой «С».

Вопрос 3. Чем отличается шлицевое соединение от шпоночного?

1) Только размерами деталей;

2) У шлицевого чередуются выступы и впадины по окружности, а у шпоночного вставляется еще одна деталь - шпонка;

3) Шлицы выполняются монолитно на детали, а шпонка выполняется монолитно с валом;

4) Ничем не отличаются;

5) Диаметром вала, передающего крутящий момент.

Вопрос 4. Паяное соединение условно обозначается на чертеже:

1) Утолщённой стрелкой;

2) Стрелкой с надписью «Пайка»;

- 3) Утолщённой линией, стрелкой и знаком полуокружности;
- 4) Утолщённой линией и полустрелкой;

5) Стрелкой и обозначением «П».

Вопрос 5. Как обозначается на чертеже клеевое соединение:

- 1) Стрелкой и надписью «Клей»;
- 2) Утолщённой линией, стрелкой и надписью «Клеевое соединение»;
- 3) Утолщённой линией, полустрелкой и знаком «К»;
- 4) Утолщённой линией, стрелкой и знаком «К»;

5) Сплошной основной линией, стрелкой и знаком «К».

Вопрос 6. На каких форматах выполняется спецификация?

1) На дополнительных;

- 2) На А2;
- 3) На А3;
- 4) На А5;
- 5) На А4.

Задание 16.

Вопрос 1. Чем отличается эскиз от рабочего чертежа детали?

- 1) Эскиз выполняется в меньшем масштабе;
- 2) Эскиз выполняется в большем масштабе, чем рабочий чертёж;
- 3) Эскиз выполняется с помощью чертёжных инструментов, а рабочий чертёж

- от руки;

4) Эскиз ничем не отличается от рабочего чертежа;

5) Эскиз выполняется от руки; а рабочий чертёж - с помощью чертёжных инструментов.

Вопрос 2. В каком масштабе выполняется эскиз детали?

- 1) В глазомерном масштабе;
- 2) Обычно в масштабе 1:1;
- 3) Обычно в масштабе увеличения;
- 4) Всегда в масштабе уменьшения;
- 5) Всегда в масштабе увеличения;

Вопрос 3. Сколько видов должен содержать рабочий чертёж детали?

- 1) Всегда три вида;
- 2) Шесть видов;
- 3) Минимальное, но достаточное для представления форм детали;
- 4) Максимально возможное число видов;
- 5) Только один вид.

Вопрос 4. Нужны ли все размеры на рабочих чертежах детали?

- 1) Ставятся только габаритные размеры;
- 2) Ставятся размеры, необходимые для изготовления и контроля изготовления детали;

- 3) Ставятся только линейные размеры;
- 4) Ставятся линейные размеры и габаритные;
- 5) Ставятся размеры диаметров.

Вопрос 5. Для чего служит спецификация к сборочным чертежам?

- 1) Спецификация определяет состав сборочной единицы;
- 2) В спецификации указываются габаритные размеры деталей;
- 3) В спецификации указываются габариты сборочной единицы;
- 4) Спецификация содержит информацию о взаимодействии деталей;
- 5) В спецификации указывается вес деталей.

Вопрос 6. На каких форматах выполняется спецификация?

- 1) На дополнительных;
- 2) На А2;
- 3) На А3;
- 4) На А5;

5) На А4.

Задание 17.

Вопрос 1. В каком масштабе предпочтительнее делать сборочный чертёж?

- 1) 2:1;
- 2) 1:1;
- 3) 1:2;
- 4) 5:1;
- 5) 4:1.

## Вопрос 2. Применяются ли упрощения на сборочных чертежах?

- 1) Нет;
- 2) Только для крепёжных деталей;
- 3) Применяются для всех деталей;
- 4) Применяются только для болтов и гаек;
- 5) Применяются только для нестандартных деталей.

Вопрос 3. Для каких деталей наносят номера позиций на сборочных чертежах?

- 1) Для всех деталей, входящих в сборочную единицу;
- 2) Только для нестандартных деталей;
- 3) Только для стандартных деталей;
- 4) Для крепёжных деталей;
- 5) Только для основных деталей.

Вопрос 4. Какие размеры наносят на сборочных чертежах?

- 1) Все размеры;
- 2) Основные размеры корпусной детали;
- 3) Габаритные, подсоединительные, установочные, крепёжные, определяющие работу устройства.
	- 4) Только размеры крепёжных деталей;
	- 5) Только габаритные размеры.

Вопрос 5. Как штрихуются в разрезе соприкасающиеся детали?

- 1) Одинаково;
- 2) С разной толщиной линий штриховки;
- 3) Одна деталь не штрихуется, а другая штрихуется;
- 4) С разным наклоном штриховых линий;

5) С разным расстоянием между штриховыми линиями, со смещением штриховых линий, с разным наклоном штриховых линий.

Вопрос 6. Откуда замеряются размеры при деталировании сборочного чертежа?

- 1) Замеряются со сборочного чертежа;
- 2) Определяются по спецификации;
- 3) Замеряются со сборочного чертежа и увеличиваются в три раза;
- 4) Замеряются со сборочного чертежа и уменьшаются в три раза;
- 5) Определяются произвольно, в глазомерном масштабе

# **Ответы на итоговые вопросы теста по инженерной графике**

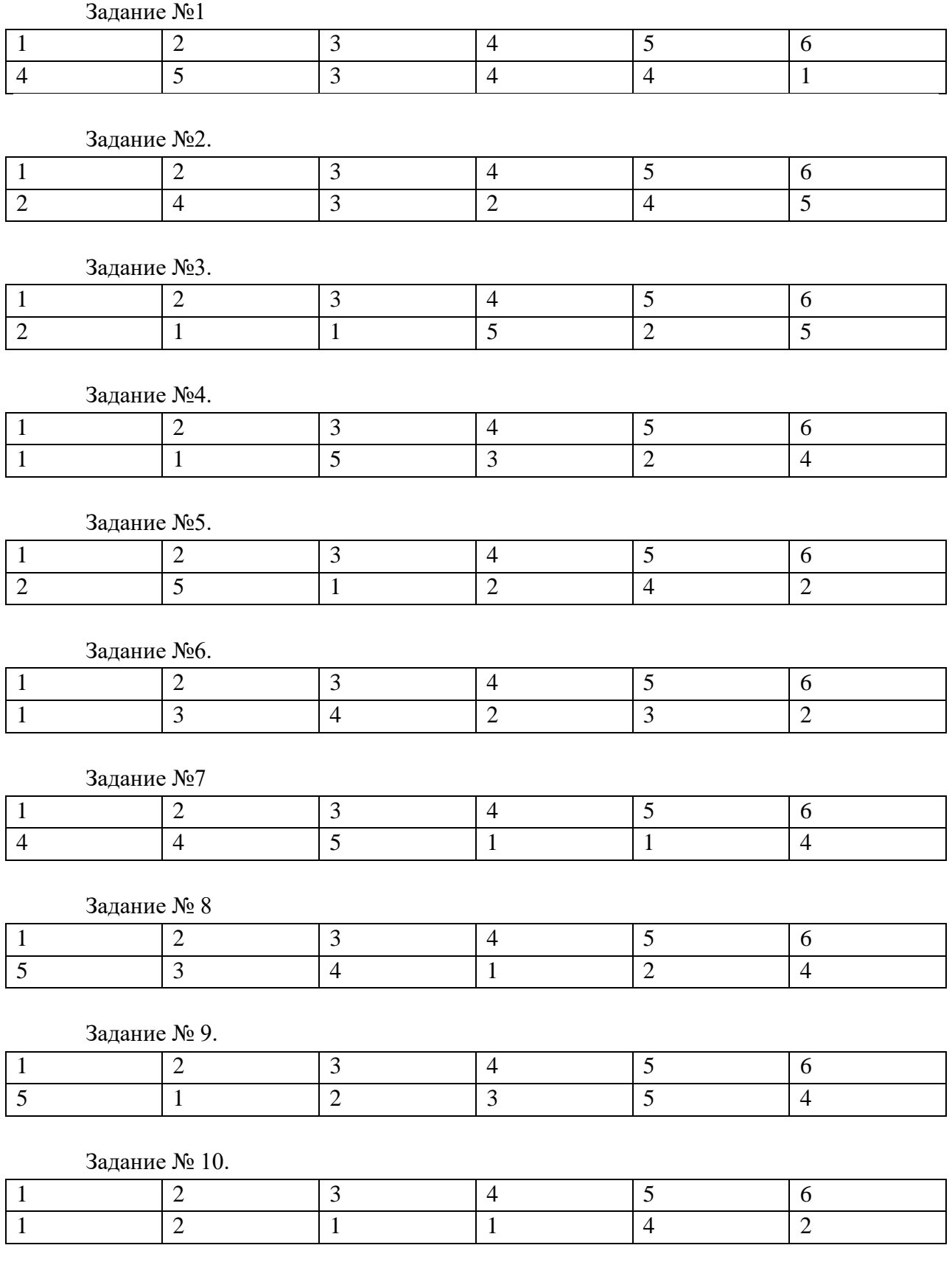

Задание №11.

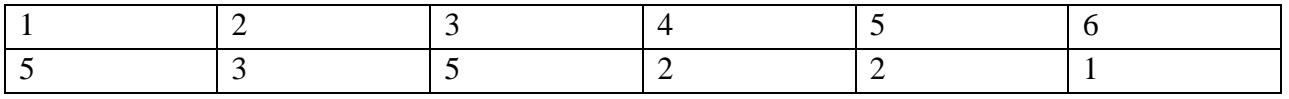

Задание № 12.

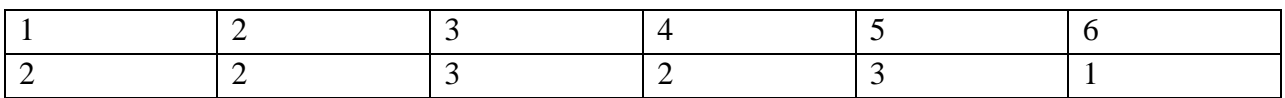

Задание № 13

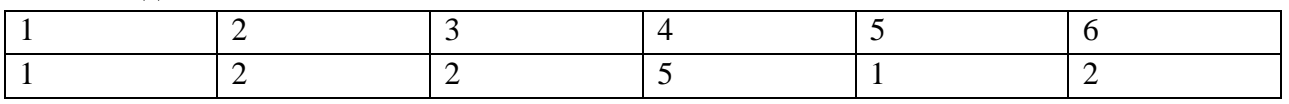

Задание №14

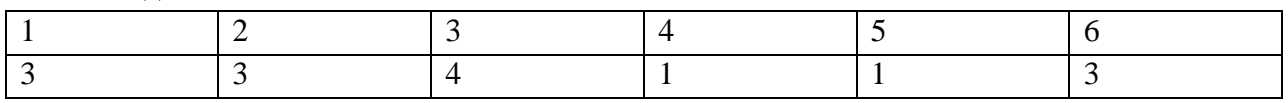

Задание № 15.

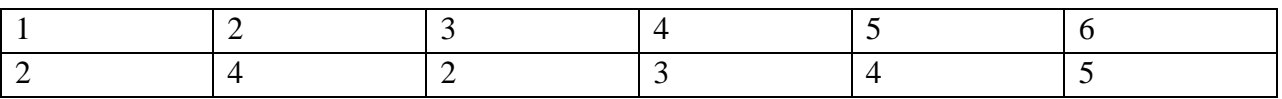

Задание №16.

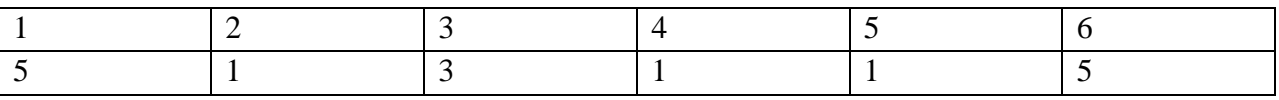

Задание № 17.

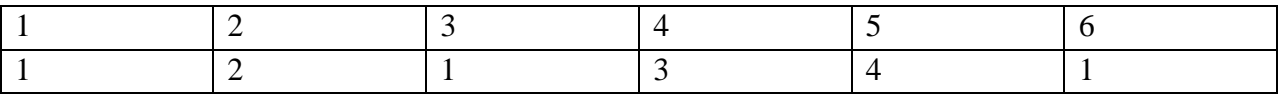